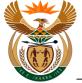

# 1.1. HCP - External User Access Form (Private)

#### Purpose

The purpose of this transaction is to enable a Health Care Provider (HCP) previously known as Medical Service Provider (MSP) to apply for access to CompEasy by completing the online External User Access Form.

#### **Business Scenario**

In this scenario a HCP requests access to the CompEasy System.

#### Prerequisites

The following prerequisites are applicable when processing this transaction:

• Access to <a href="https://CompEasy.labour.gov.za">https://CompEasy.labour.gov.za</a> website.

#### 1.1.1. User Registration - Internet Explorer

| <b>≩ CompEasy</b>                           |                                                               |
|---------------------------------------------|---------------------------------------------------------------|
| Online External User Registration           |                                                               |
| * User Category: Select                     | * Title: Select 🗸                                             |
| * First name: Enter First Name              | * Last name: Enter Surname                                    |
| Personnel No:                               | E-Mail Address:                                               |
| * ID Type: Select ~                         | * ID Number: Press enter after input of Identification Number |
| Mobile Phone:                               | Telephone:                                                    |
| Position:                                   | Gender: 🗸 🗸                                                   |
| Employ Period Years: 0                      | Months: 00                                                    |
| Date of Birth:                              |                                                               |
| Company / Service Provider Details          |                                                               |
| * BusinessPartner:                          | Organisation Reg No:                                          |
| Health Practice No: Press enter after input | CF Registration No: Press enter after input                   |
| Company Name:                               | Street:                                                       |
| City:                                       | Region:                                                       |
| Postal Code:                                |                                                               |
| PO Box:                                     | PO Box Post Cde:                                              |
| PO Box City:                                |                                                               |
| Manager Name:                               | Manager Position:                                             |
| * Manager ID Type: Select ~                 | * Manager ID: Enter Manager Ider                              |
| Declaration                                 |                                                               |

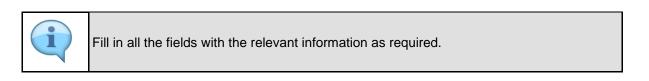

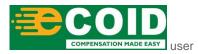

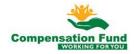

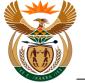

1

The User's will access the online External User Registration Form via the following link:

https://CompEasy.labour.gov.za

The *External User Registration Form* link will be available on the website of the Department of Employment and Labour.

| Chrome - Version 77 |
|---------------------|
|---------------------|

| Step | Action                                                                         |
|------|--------------------------------------------------------------------------------|
| [1]  | Click the <b>User Category</b> drop down button to display the available list. |

## 1.1.2. User Registration - Internet Explorer

| <mark>∢ C</mark> o   | mpEasy                  |                                                               |  |  |  |      | ^ |
|----------------------|-------------------------|---------------------------------------------------------------|--|--|--|------|---|
|                      | User Registration       |                                                               |  |  |  |      |   |
| * User Category:     |                         | * Title: Select 🗸                                             |  |  |  |      |   |
| * First name:        | Service Provider        | * Last name: Enter Surname                                    |  |  |  |      |   |
| Personnel No:        | (2)                     | E-Mail Address:                                               |  |  |  |      |   |
| * ID Type:           | Third Party             | * ID Number: Press enter after input of Identification Number |  |  |  |      |   |
| Mobile Phone:        | c                       | Telephone:                                                    |  |  |  |      |   |
| Position:            | :                       | Gender: V                                                     |  |  |  |      |   |
| Employ Period Years: | . 0                     | Months: 00                                                    |  |  |  |      |   |
| Date of Birth:       | : 🔟                     |                                                               |  |  |  |      |   |
| Company / Service Pr | rovider Details         |                                                               |  |  |  |      |   |
| * BusinessPartner:   |                         | Organisation Reg No:                                          |  |  |  |      |   |
| Health Practice No:  | Press enter after input | CF Registration No: Press enter after input                   |  |  |  |      |   |
| Company Name:        |                         | Street:                                                       |  |  |  |      |   |
| City:                |                         | Region:                                                       |  |  |  |      |   |
| Postal Code:         |                         |                                                               |  |  |  |      |   |
| PO Box:              |                         | PO Box Post Cde:                                              |  |  |  |      |   |
| PO Box City:         |                         |                                                               |  |  |  |      |   |
| Manager Name:        |                         | Manager Position:                                             |  |  |  |      |   |
| * Manager ID Type:   | Select ~                | * Manager ID: Enter Manager Ider                              |  |  |  |      |   |
| Declaration          |                         |                                                               |  |  |  | <br> | V |

| Step | Action                                                                            |
|------|-----------------------------------------------------------------------------------|
| [2]  | Click on the User Category Service Provider Service Provider option to select it. |

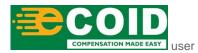

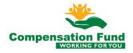

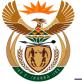

## 1.1.3. User Registration - Internet Explorer

| <mark>کر د</mark>   | mpEasy                  |                      |                                            |      |
|---------------------|-------------------------|----------------------|--------------------------------------------|------|
| Online External     | User Registration       |                      |                                            |      |
| * User Category     | Service Provider        | * Title: Se          | lect 🗸                                     |      |
| * First name        | : Enter First Name      | * Last name: En      | ter Surname                                |      |
| Personnel No        | 2                       | E-Mail Address:      | U                                          |      |
| * ID Type           | : Select ~              | * ID Number: Pre     | ess enter after input of Identification Nu | mber |
| Mobile Phone        |                         | Telephone:           |                                            |      |
| Position            |                         | Gender:              | ~                                          |      |
| Employ Period Years |                         | Months: 00           |                                            |      |
| Date of Birth       |                         |                      |                                            |      |
| Company / Service P | rovider Details         |                      |                                            |      |
| * BusinessPartner:  |                         | Organisation Reg No: |                                            |      |
| Health Practice No: | Press enter after input | CF Registration No:  | Press enter after input                    |      |
| Company Name:       |                         | Street:              |                                            |      |
| City:               |                         | Region:              |                                            |      |
| Postal Code:        |                         |                      |                                            |      |
| PO Box:             |                         | PO Box Post Cde:     |                                            |      |
| PO Box City:        |                         |                      |                                            |      |
| Manager Name:       |                         | Manager Position:    |                                            |      |
| * Manager ID Type:  | Select ~                | * Manager ID:        | Enter Manager Ider                         |      |
| Declaration         |                         |                      |                                            |      |

| Step | Action                                                                 |
|------|------------------------------------------------------------------------|
| [3]  | Click the <b>Title drop down</b> button to display the available list. |

## 1.1.4. User Registration - Internet Explorer

| •                   |                         |                    |                |                                |
|---------------------|-------------------------|--------------------|----------------|--------------------------------|
| i <b>∛ C</b> o      | mpEasy                  |                    |                |                                |
|                     | User Registration       |                    |                |                                |
|                     | Service Provider        | * Title:           |                | 1                              |
|                     | : Enter First Name      | P                  | Unknown        |                                |
| Personnel No        |                         | E-Mail Address:    | Ms             |                                |
| * ID Type           | : Select ~              | * ID Number:       | Mr             | input of Identification Number |
| Mobile Phone        |                         | Telephone:         | (4)            |                                |
| Position            | a                       | Gender:            | Prof           |                                |
| Employ Period Years | 0                       | Months:            | Advocate       |                                |
| Date of Birth       | . 🗎                     |                    | Director       |                                |
| Company / Service P | rovider Details         |                    | Honerable      |                                |
| * BusinessPartner:  |                         | Organisation Reg I | Miss           |                                |
| Health Practice No: | Press enter after input | CF Registration I  | Mrs            | fter input                     |
| Company Name:       |                         | Stre               | ət:            |                                |
| City:               |                         | Regio              | n:             |                                |
| Postal Code:        |                         |                    |                |                                |
| PO Box:             |                         | PO Box Post Co     | le:            |                                |
| PO Box City:        |                         |                    |                |                                |
| Manager Name:       |                         | Manager Positio    |                |                                |
| * Manager ID Type:  | Select ~                | * Manager I        | D: Enter Manag | ier Idei                       |
| Declaration         |                         |                    |                |                                |

| Step | Action                                      |
|------|---------------------------------------------|
| [4]  | Click on the <b>Ms</b> option to select it. |

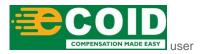

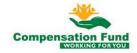

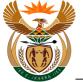

## 1.1.5. User Registration - Internet Explorer

| 200                  | mpEasy                  |                     |                                                  |
|----------------------|-------------------------|---------------------|--------------------------------------------------|
| > 00                 | mpEasy                  |                     |                                                  |
| Online External l    | User Registration       |                     |                                                  |
| User Category:       | Service Provider        | * Title: N          | As ~                                             |
| * First name:        | Enter First Name        | * Last name: E      | Enter Surname                                    |
| Personnel No:        | 5                       | E-Mail Address:     |                                                  |
| * ID Type:           |                         | * ID Number: P      | Press enter after input of Identification Number |
| Mobile Phone:        |                         | Telephone:          |                                                  |
| Position:            | :                       | Gender:             | ~                                                |
| Employ Period Years: | . 0                     | Months: 0           | ю                                                |
| Date of Birth:       | : 🗎                     |                     |                                                  |
| Company / Service Pr | rovider Details         |                     |                                                  |
| * BusinessPartner:   |                         | Organisation Reg No |                                                  |
| Health Practice No:  | Press enter after input | CF Registration No  | e: Press enter after input                       |
| Company Name:        |                         | Street              | t:                                               |
| City:                |                         | Region              | 1:                                               |
| Postal Code:         |                         |                     |                                                  |
| PO Box:              |                         | PO Box Post Cde     | 21                                               |
| PO Box City:         |                         |                     |                                                  |
| Manager Name:        |                         | Manager Position    | 1:                                               |
| * Manager ID Type: . | Select ~                | * Manager ID        | 1: Enter Manager Ider                            |
| Declaration          |                         |                     |                                                  |

| Step | Action                                             |
|------|----------------------------------------------------|
| [5]  | Enter <b>Sanda</b> in the <b>First Name</b> field. |

## 1.1.6. User Registration - Internet Explorer

| کر Co               | mpEasy                  |                                                               |  |  |  |  |  |
|---------------------|-------------------------|---------------------------------------------------------------|--|--|--|--|--|
| Online External     | User Registration       |                                                               |  |  |  |  |  |
| * User Category     | : Service Provider V    | * Title: Ms 🗸                                                 |  |  |  |  |  |
| * First name        | Sanda                   | * Last name: Enter Surname                                    |  |  |  |  |  |
| Personnel No        | c                       | E-Mail Address:                                               |  |  |  |  |  |
| * ID Type           | : Select ~              | * ID Number: Press enter after input of Identification Number |  |  |  |  |  |
| Mobile Phone        | :                       | Telephone:                                                    |  |  |  |  |  |
| Position            |                         | Gender: V                                                     |  |  |  |  |  |
| Employ Period Years | . 0                     | Months: 00                                                    |  |  |  |  |  |
| Date of Birth       | : 🗰                     |                                                               |  |  |  |  |  |
| Company / Service P | rovider Details         |                                                               |  |  |  |  |  |
| * BusinessPartner:  |                         | Organisation Reg No:                                          |  |  |  |  |  |
| Health Practice No: | Press enter after input | CF Registration No: Press enter after input                   |  |  |  |  |  |
| Company Name:       |                         | Street:                                                       |  |  |  |  |  |
| City:               |                         | Region:                                                       |  |  |  |  |  |
| Postal Code:        |                         |                                                               |  |  |  |  |  |
| PO Box:             |                         | PO Box Post Cde:                                              |  |  |  |  |  |
| PO Box City:        |                         |                                                               |  |  |  |  |  |
| Manager Name:       |                         | Manager Position:                                             |  |  |  |  |  |
| * Manager ID Type:  | Select ~                | * Manager ID: Enter Manager Ider                              |  |  |  |  |  |
| Declaration         |                         |                                                               |  |  |  |  |  |

| Step | Action                                               |
|------|------------------------------------------------------|
| [6]  | Enter <b>Sineliso</b> in the <b>Last name</b> field. |

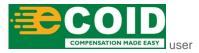

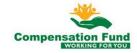

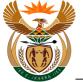

## 1.1.7. User Registration - Internet Explorer

| 20-                   |                         |                     |                                                  |  |  |  |  |
|-----------------------|-------------------------|---------------------|--------------------------------------------------|--|--|--|--|
| 5 C0                  | mpEasy                  |                     |                                                  |  |  |  |  |
| Online External U     | Jser Registration       |                     |                                                  |  |  |  |  |
| * User Category:      | Service Provider V      | * Title: N          | Ms 🗸                                             |  |  |  |  |
| * First name:         | Sanda                   | * Last name:        | Sineliso                                         |  |  |  |  |
| Personnel No:         | ·                       | E-Mail Address:     |                                                  |  |  |  |  |
| * ID Type:            | Select ~                | * ID Number: 7      | Press enter after input of Identification Number |  |  |  |  |
| Mobile Phone:         |                         | Telephone:          |                                                  |  |  |  |  |
| Position:             |                         | Gender:             | ~                                                |  |  |  |  |
| Employ Period Years:  | 0                       | Months: 0           | 00                                               |  |  |  |  |
| Date of Birth:        | Ē                       |                     |                                                  |  |  |  |  |
| Company / Service Pr  | ovider Details          |                     |                                                  |  |  |  |  |
| * BusinessPartner:    |                         | Organisation Reg No | 0:                                               |  |  |  |  |
| Health Practice No: / | Press enter after input | CF Registration No  | o: Press enter after input                       |  |  |  |  |
| Company Name:         |                         | Stree               | et:                                              |  |  |  |  |
| City:                 |                         | Regior              | n:                                               |  |  |  |  |
| Postal Code:          |                         |                     |                                                  |  |  |  |  |
| PO Box:               |                         | PO Box Post Cde     | e:                                               |  |  |  |  |
| PO Box City:          |                         |                     |                                                  |  |  |  |  |
| Manager Name:         |                         | Manager Position    | n:                                               |  |  |  |  |
| * Manager ID Type:    | Select ~                | * Manager IC        | D: Enter Manager Ider                            |  |  |  |  |
| Declaration           |                         |                     |                                                  |  |  |  |  |

| Step | Action                                                                   |
|------|--------------------------------------------------------------------------|
| [7]  | Click the <b>ID Type</b> drop down button to display the available list. |

# 1.1.8. User Registration - Internet Explorer

| •                    |                         |                      |                                                |
|----------------------|-------------------------|----------------------|------------------------------------------------|
| i <b>∢ C</b> o       | mpEasy                  |                      |                                                |
| · ·                  |                         |                      |                                                |
| Online External l    |                         |                      |                                                |
| * User Category:     | Service Provider V      | * Title: M           |                                                |
| * First name:        | Sanda                   | * Last name: Sit     | neliso                                         |
| Personnel No:        |                         | E-Mail Address:      |                                                |
| * ID Type:           |                         | V * ID Number: Pr    | ess enter after input of Identification Number |
| Mobile Phone:        | SA ID Number            | Telephone:           |                                                |
| Position:            | Passport Number         | Gender:              | ~                                              |
| Employ Period Years: | Work Permit Number      | Months: 00           |                                                |
| Date of Birth:       |                         |                      |                                                |
| Company / Service Pr | rovider Details         |                      |                                                |
| * BusinessPartner:   |                         | Organisation Reg No: |                                                |
| Health Practice No:  | Press enter after input | 0 0                  | Press enter after input                        |
| Company Name:        |                         | Street:              | · · · · · ·                                    |
| City:                |                         | Region:              |                                                |
| Postal Code:         |                         | Region.              |                                                |
|                      |                         |                      |                                                |
| PO Box:              |                         | PO Box Post Cde:     |                                                |
| PO Box City:         |                         |                      |                                                |
| Manager Name:        |                         | Manager Position:    |                                                |
| * Manager ID Type:   | Select ~                | * Manager ID:        | Enter Manager Ider                             |
| Declaration          |                         |                      |                                                |

| Step | Action                                                            |
|------|-------------------------------------------------------------------|
| [8]  | Click on the Passport Number Passport Number option to select it. |

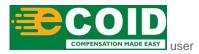

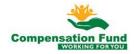

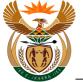

#### 1.1.9. User Registration - Internet Explorer

| 200                 | man En ave              |                      |                                           |        |
|---------------------|-------------------------|----------------------|-------------------------------------------|--------|
| 5 C0                | mpEasy                  |                      |                                           |        |
| Online External     | User Registration       |                      |                                           |        |
| * User Category     | : Service Provider      | * Title: Ms          | ~                                         |        |
| * First name        | : Sanda                 | * Last name: Sin     | eliso                                     |        |
| Personnel No        | :                       | E-Mail Address:      |                                           |        |
| * ID Type           | Passport Number V       | * ID Number: Pre     | ess enter after input of Identification I | lumber |
| Mobile Phone        |                         | Telephone:           |                                           |        |
| Position            | :                       | Gender:              | ~                                         |        |
| Employ Period Years | : 0                     | Months: 00           |                                           |        |
| Date of Birth       | : 🗎                     |                      |                                           |        |
| Company / Service P | rovider Details         |                      |                                           |        |
| * BusinessPartner:  |                         | Organisation Reg No: |                                           |        |
| Health Practice No: | Press enter after input | CF Registration No:  | Press enter after input                   |        |
| Company Name:       |                         | Street:              |                                           |        |
| City:               |                         | Region:              |                                           |        |
| Postal Code:        |                         |                      |                                           |        |
| PO Box:             |                         | PO Box Post Cde:     |                                           |        |
| PO Box City:        |                         |                      |                                           |        |
| Manager Name:       |                         | Manager Position:    |                                           |        |
| * Manager ID Type:  | Select ~                | * Manager ID:        | Enter Manager Ider                        |        |
| Declaration         |                         |                      |                                           |        |

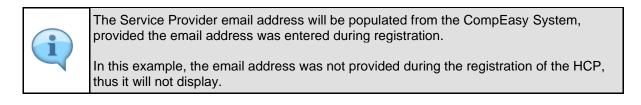

| Step | Action                                     |
|------|--------------------------------------------|
| [9]  | Enter AB500A7000BC in the ID Number field. |

## 1.1.10. User Registration - Internet Explorer

| <b>≩ C</b> o          | mpEasy                  |                     |                           |   |
|-----------------------|-------------------------|---------------------|---------------------------|---|
| Online External L     | Jser Registration       |                     |                           |   |
| * User Category:      | Service Provider V      | * Title: N          | ls ~                      |   |
| * First name:         | Sanda                   | * Last name: S      | ineliso                   |   |
| Personnel No:         |                         | E-Mail Address:     |                           |   |
| * ID Type:            | Passport Number V       | * ID Number: A      | B500A7000BC               | _ |
| Mobile Phone:         |                         | Telephone: 0        | 117870000                 |   |
| Position:             |                         | Gender:             | ✓ 10                      |   |
| Employ Period Years:  | 0                       | Months: 0           |                           |   |
| Date of Birth:        | <b></b>                 |                     |                           |   |
| Company / Service Pr  | ovider Details          |                     |                           |   |
| * BusinessPartner:    |                         | Organisation Reg No | :                         |   |
| Health Practice No: / | Press enter after input | CF Registration No  | : Press enter after input |   |
| Company Name:         |                         | Street              |                           |   |
| City:                 |                         | Region              |                           |   |
| Postal Code:          |                         |                     |                           |   |
| PO Box:               |                         | PO Box Post Cde     | :                         |   |
| PO Box City:          |                         |                     |                           |   |
| Manager Name:         |                         | Manager Position    |                           |   |
| * Manager ID Type:    | Select ~                | * Manager ID        | Enter Manager Ider        |   |
| Declaration           |                         |                     |                           |   |

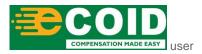

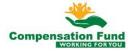

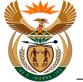

| Step | Action                                                 |
|------|--------------------------------------------------------|
| [10] | Enter <b>0117870000</b> in the <b>Telephone</b> field. |

## 1.1.11. User Registration - Internet Explorer

| <b>≧ C</b> o          | mpEasy                  |                                             |  |
|-----------------------|-------------------------|---------------------------------------------|--|
| Online External L     |                         |                                             |  |
|                       | Service Provider V      | * Title: Ms 🗸                               |  |
| * First name:         | Sanda                   | * Last name: Sineliso                       |  |
| Personnel No:         |                         | E-Mail Address:                             |  |
| * ID Type:            | Passport Number V       | * ID Number: AB500A7000BC                   |  |
| Mobile Phone:         |                         | Telephone: 0117870000                       |  |
| Position:             |                         | Gender:                                     |  |
| Employ Period Years:  | 0                       | Months: 00 11                               |  |
| Date of Birth:        | Ē                       |                                             |  |
| Company / Service Pr  | ovider Details          |                                             |  |
| * BusinessPartner:    |                         | Organisation Reg No:                        |  |
| Health Practice No: A | Press enter after input | CF Registration No: Press enter after input |  |
| Company Name:         |                         | Street:                                     |  |
| City:                 |                         | Region:                                     |  |
| Postal Code:          |                         |                                             |  |
| PO Box:               |                         | PO Box Post Cde:                            |  |
| PO Box City:          |                         |                                             |  |
| Manager Name:         |                         | Manager Position:                           |  |
| * Manager ID Type:    | Select ~                | * Manager ID: Enter Manager Ider            |  |
| Declaration           |                         |                                             |  |

| Step | Action                                                                       |
|------|------------------------------------------------------------------------------|
| [11] | Click the <b>Gender area drop down</b> button to display the available list. |

## 1.1.12. User Registration - Internet Explorer

| <b>≩ C</b> oi         | mpEasy                  |                              |                 |  |
|-----------------------|-------------------------|------------------------------|-----------------|--|
| Online External U     |                         |                              |                 |  |
| * User Category:      | Service Provider        | * Title: Ms                  | ~               |  |
| * First name:         | Sanda                   | * Last name: Sineliso        |                 |  |
| Personnel No:         |                         | E-Mail Address:              |                 |  |
| * ID Type:            | Passport Number 🗸 🗸     | * ID Number: AB500A7000      | BC              |  |
| Mobile Phone:         |                         | Telephone: 0117870000        |                 |  |
| Position:             |                         | Gender:                      |                 |  |
| Employ Period Years:  | 0                       | Months: Male M               |                 |  |
| Date of Birth:        | Ħ                       | Female F                     |                 |  |
| Company / Service Pro | ovider Details          | (12                          | )               |  |
| * BusinessPartner:    |                         | Organisation Reg No:         |                 |  |
| Health Practice No: P | tress enter after input | CF Registration No: Press en | ter after input |  |
| Company Name:         |                         | Street:                      |                 |  |
| City:                 |                         | Region:                      |                 |  |
| Postal Code:          |                         |                              |                 |  |
| PO Box:               |                         | PO Box Post Cde:             |                 |  |
| PO Box City:          |                         |                              |                 |  |
| Manager Name:         |                         | Manager Position:            |                 |  |
| * Manager ID Type: S  | elect ~                 | * Manager ID: Enter Ma       | nager Idei      |  |
| Declaration           |                         |                              |                 |  |

Step

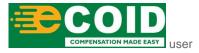

Action

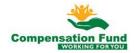

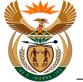

| Step | Action                                              |
|------|-----------------------------------------------------|
| [12] | Click on the Female F Female F option to select it. |

## 1.1.13. User Registration - Internet Explorer

| 2 Car                 | mpEacy                  |                    |                       |  |
|-----------------------|-------------------------|--------------------|-----------------------|--|
|                       | mpEasy                  |                    |                       |  |
| Online External U     | ser Registration        |                    |                       |  |
| * User Category:      | Service Provider V      | * Title:           | Ms 🗸                  |  |
| * First name:         | Sanda                   | * Last name:       | Sineliso              |  |
| Personnel No:         |                         | E-Mail Address:    |                       |  |
| * ID Type:            | Passport Number V       | * ID Number:       | AB500A7000BC          |  |
| Mobile Phone:         |                         | Telephone:         | 0117870000            |  |
| Position:             |                         | Gender:            | Fen 🗸                 |  |
| Employ Period Years:  | 0                       | Months:            | 00                    |  |
| Date of Birth:        | Ħ                       |                    |                       |  |
| Company / Service Pro | ovider Details          |                    |                       |  |
| * BusinessPartner:    |                         | Organisation Reg N | lo:                   |  |
| Health Practice No: P | Press enter after input | CF Registration N  | lo:                   |  |
| Company Name:         |                         | Stre               | et: 13                |  |
| City:                 |                         | Regio              |                       |  |
| Postal Code:          |                         |                    |                       |  |
| PO Box:               |                         | PO Box Post Co     | le:                   |  |
| PO Box City:          |                         |                    |                       |  |
| Manager Name:         |                         | Manager Positio    | in:                   |  |
| * Manager ID Type: S  | ielect ~                | * Manager I        | D: Enter Manager Ider |  |
| Declaration           |                         |                    |                       |  |

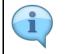

The CF Registration number is the number obtained from CF when the employer initially registered at the Compensation Fund.

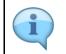

The Health Care Provider (HCP) previously known as *Medical Service Provider* (*MSP*) information will be populated from the CompEasy System.

| Step | Action                                             |
|------|----------------------------------------------------|
| [13] | Enter 99000990000 in the CF Registration No field. |
| [14] | Please press Enter on the keyboard.                |

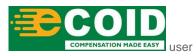

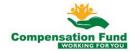

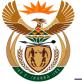

## 1.1.14. User Registration - Internet Explorer

| <br>                                                                       | asy                     |                                 |
|----------------------------------------------------------------------------|-------------------------|---------------------------------|
| Online External User Registrat                                             | tion                    |                                 |
| * User Category: Service Provide                                           | er 🗸 * Title:           | Ms v                            |
| * First name: Sanda                                                        | * Last name:            | Sineliso                        |
| Personnel No:                                                              | E-Mail Address:         |                                 |
| * ID Type: Passport Numb                                                   | er v * ID Number:       | AB500A7000BC                    |
| Mobile Phone:                                                              | Telephone:              | 0117870000                      |
| Position:                                                                  | Gender:                 | Fen 🗸                           |
| Employ Period Years:                                                       | 0 Months:               | DO                              |
| Date of Birth:                                                             | Ē                       |                                 |
| Company / Service Provider Details                                         |                         |                                 |
| * BusinessPartner: 200000200                                               | Organisation Reg N      | o: 200716200716                 |
|                                                                            |                         |                                 |
| Health Practice No: Press enter after i                                    | input CF Registration N | 0: 990000990000                 |
| Health Practice No: Press enter after A<br>Company Name: NORTHWOLD         |                         | o: 99000990000<br>et: MAUNDE ST |
|                                                                            | Stree                   | L                               |
| Company Name: NORTHWOLD                                                    | Stree                   | MAUNDE ST                       |
| Company Name: NORTHWOLD<br>City: ATTERIDGEVILLE                            | Stree                   | st: MAUNDE ST<br>n: GP          |
| Company Name: NORTHWOLD<br>City: ATTERIDGEVILLE<br>Postal Code:            | Stree                   | st: MAUNDE ST<br>n: GP          |
| Company Name: NORTHWOLD<br>City: ATTERIDGEVILLE<br>Postal Code:<br>PO Box: | Stree                   | t: MAUNDE ST                    |

| Step | Action                                                 |
|------|--------------------------------------------------------|
| [15] | Click in the area below the scroll bar to scroll down. |

## 1.1.15. User Registration - Internet Explorer

|        | Postal Code:       |              |                             |             |          |                                                |         |
|--------|--------------------|--------------|-----------------------------|-------------|----------|------------------------------------------------|---------|
|        | PO Box:            |              |                             |             | Р        | Box Post Cde:                                  | ^       |
|        | PO Box City:       |              |                             |             |          |                                                |         |
| Ma     | nager Name:        |              |                             |             | N        | ager Position:                                 |         |
| * Mana | iger ID Type: Sele | ct           | (16                         | Y           |          | * Manager ID: Enter Manager Ider               |         |
| Decla  | ration             |              | 10                          |             |          |                                                |         |
| L.     | the applicant d    | eclare th    | at the at                   | ove par     | ticula   | are correct to the best of my knowledge and be | lief.*: |
| .,     | are appaeant a     |              |                             | Jore pui    | cie ata  |                                                |         |
| Requir | ed Documents: Cer  |              |                             |             |          | will be transacting                            |         |
|        |                    |              | ss(Busines:<br>ority (Power |             |          |                                                |         |
|        | Hea                | alth Practic | e Registrati                | on Certific | ate fron | HF                                             |         |
| File U | pload              |              |                             |             |          |                                                |         |
| Doc    | ument Type Sele    | ct           |                             |             |          | V Browse Upload                                |         |
|        |                    |              |                             |             |          |                                                |         |
| Uploa  | ded Files          |              |                             |             |          |                                                |         |
| De     | lete Attachment    |              |                             |             |          |                                                |         |
|        | Document Type      | File Name    | File Type                   | File Size   | Link     |                                                |         |
|        |                    |              |                             |             |          |                                                |         |
|        |                    |              |                             |             |          |                                                |         |
|        |                    |              |                             |             |          |                                                |         |
|        |                    |              |                             |             |          |                                                |         |
|        |                    |              |                             |             |          |                                                |         |
|        |                    |              |                             |             |          |                                                |         |
| Subm   | it for Approval    |              |                             |             |          |                                                | V       |

| Step | Action                                  |
|------|-----------------------------------------|
| [16] | Enter Luniko in the Manager Name field. |

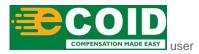

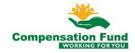

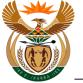

## 1.1.16. User Registration - Internet Explorer

| Postal Code:<br>PO Box:<br>PO Box City:<br>PO Box City:                                                           |
|----------------------------------------------------------------------------------------------------|
|                                                                                                    |
|                                                                                                    |
|                                                                                                    |
| Manager Name: Luniko Manager Position:                                                                            |
| * Manager ID Type: Select  * Manager ID: Enter Manager Ide 17                                                     |
| Declaration                                                                                                    |
| I, the applicant declare that the above particulars are correct to the best of my knowledge and belief.* : $\Box$ |
|                                                                                                    |
| Required Documents: Certified ID or Passport copy of the user who will be transacting                             |
| Proof of address(Business Address)<br>Letter of Authority (Power of attorney)                                     |
| Health Practice Registration Certificate from BHF                                                                 |
| File Upload                                                                                                    |
| Document Type Select V Browse Upload                                                                              |
| Doublent Type Janet. • Diwse Optional                                                                             |
| Uploaded Files                                                                                                    |
|                                                                                                    |
| Delete Attachment                                                                                                 |
| Document Type File Name File Type File Size Link                                                                  |
|                                                                                                    |
|                                                                                                    |
|                                                                                                    |
|                                                                                                    |
|                                                                                                    |
|                                                                                                    |
|                                                                                                    |

| Step | Action                                                        |
|------|---------------------------------------------------------------|
| [17] | Enter <b>HR Manager</b> in the <b>Manager Position</b> field. |

## 1.1.17. User Registration - Internet Explorer

| Postal Code:                                                       |                                    |               |               |                    |         |             |         |                                       |         |         |         |  |  |  |  | ~   |  |
|--------------------------------------------------------------------|------------------------------------|---------------|---------------|--------------------|---------|-------------|---------|---------------------------------------|---------|---------|---------|--|--|--|--|-----|--|
| PO Box:                                                            |                                    |               |               | PO Box Post C      | Cde:    |             |         |                                       |         |         |         |  |  |  |  | ^   |  |
| PO Box City:                                                       |                                    |               |               |                    |         |             |         |                                       |         |         |         |  |  |  |  |     |  |
| Manager Name: Lun                                                  | iko                                |               |               | Manager Posit      | tion: [ | IR Manager  |         |                                       |         |         |         |  |  |  |  |     |  |
| * Manager ID Type: Sele                                            | ect                                | ~             |               | * Manager          | r ID:   | Enter Manag | er Idei |                                       |         |         |         |  |  |  |  |     |  |
| Declaration                                                        |                                    | 7             | (18)          |                    |         |             |         |                                       |         |         |         |  |  |  |  |     |  |
| I, the applicant of                                                | declare that                       |               |               | lars are corre     | ect to  | the best    | t of mv | knowle                                | dge and | d belie | f.* : 🗌 |  |  |  |  |     |  |
| i, are apprearies                                                  |                                    |               | re purier     |                    |         |             |         | i i i i i i i i i i i i i i i i i i i | age and | a bene  |         |  |  |  |  |     |  |
| Required Documents: Ce                                             | rtified ID or Pa<br>oof of address |               |               | r who will be tran | nsactin | g           |         |                                       |         |         |         |  |  |  |  |     |  |
| Le                                                                 | tter of Authorit                   | ty (Power of  | f attorney)   |                    |         |             |         |                                       |         |         |         |  |  |  |  |     |  |
|                                                                    | alth Practice F                    | Registration  | Certificate   | rom BHF            |         |             |         |                                       |         |         |         |  |  |  |  | 11. |  |
| File Upload                                                        |                                    |               |               |                    |         |             |         |                                       |         |         |         |  |  |  |  |     |  |
|                                                                    |                                    |               |               |                    |         |             |         |                                       |         |         |         |  |  |  |  |     |  |
| Document Type See                                                  | lect                               |               |               | ~                  |         |             |         | Browse                                | Upload  |         |         |  |  |  |  |     |  |
|                                                                    | lect                               |               |               | ~                  |         |             |         | Browse                                | Upload  |         |         |  |  |  |  | L   |  |
| Document Type See                                                  | lect                               |               |               | ~                  |         |             |         | Browse                                | Upload  |         |         |  |  |  |  | L   |  |
|                                                                    | lect                               |               |               | ~                  |         |             |         | Browse                                | Upload  |         |         |  |  |  |  | l   |  |
| Uploaded Files                                                     |                                    | -ile Type Fil | ile Size Linl |                    |         |             |         | Browse                                | Upload  |         |         |  |  |  |  | l   |  |
| Uploaded Files Delete Attachment                                   |                                    | File Type Fil | ile Size Lini |                    |         |             |         | Browse                                | Upload  |         |         |  |  |  |  | l   |  |
| Uploaded Files           Delete Attachment           Document Type |                                    | File Type Fil | ile Size Lini |                    |         |             |         | Browse                                | Upload  |         |         |  |  |  |  |     |  |
| Uploaded Files Delete Attachment Document Type                     |                                    | File Type Fil | ile Size Lini |                    |         |             |         | Browse                                | Upload  |         |         |  |  |  |  |     |  |
| Uploaded Files  Delete Attachment  Document Type                   |                                    | File Type Fil | ile Size Lini |                    |         |             |         | Browse                                | Upload  |         |         |  |  |  |  |     |  |
| Uploaded Files           Delete Attachment           Document Type |                                    | File Type Fil | ile Size Lini |                    |         |             |         | Browse                                | Upload  |         |         |  |  |  |  |     |  |
| Uploaded Files Detete Attachment Document Type                     |                                    | File Type Fil | ile Size Lini |                    |         |             |         | Browse                                | Upload  |         |         |  |  |  |  |     |  |

| Step | Action                                                                            |
|------|-----------------------------------------------------------------------------------|
| [18] | Click the <b>Manager ID Type </b> drop down button to display the available list. |

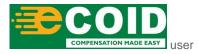

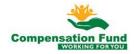

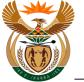

## 1.1.18. User Registration - Internet Explorer

| P              | ostal Code:    |                                                                    |                           |                            |        |                                |                   |           |         |              |
|----------------|----------------|--------------------------------------------------------------------|---------------------------|----------------------------|--------|--------------------------------|-------------------|-----------|---------|--------------|
|                | PO Box:        |                                                                    |                           |                            | 1      | PO Box Post Cde:               |                   |           |         |              |
| P              | O Box City:    |                                                                    |                           |                            |        |                                |                   |           |         |              |
| Mana           | ager Name: Lun | iko                                                                |                           |                            |        | Manager Position:              | HR Manager        |           |         |              |
| • Manag        | er ID Type:    |                                                                    | \<br>\                    | ~                          |        | * Manager ID:                  | Enter Manager Ide | 1         |         |              |
| Declara        | ation SA       | ID Number                                                          |                           |                            |        |                                |                   |           |         |              |
| I, tł          | ne applica     | sport Numb                                                         | (19)                      | ve par                     | ticula | ars are correct i              | to the best of n  | ny knowle | dge and | belief.* : 🗌 |
| Required       | Pr             | ertified ID or<br>oof of addres<br>tter of Autho<br>ealth Practice | ss(Busines<br>rity (Power | s Address)<br>r of attorne | iy)    | who will be transacti<br>m BHF | ling              |           |         |              |
| File Up        | load           |                                                                    |                           |                            |        |                                |                   |           |         |              |
| Docu           | iment Type Sei | lect                                                               |                           |                            |        | ~                              |                   | Browse    | Upload  |              |
| 0000           | inent i jpe    |                                                                    |                           |                            |        |                                |                   | bronben   |         |              |
| Upload         | ed Files       |                                                                    |                           |                            |        |                                |                   |           |         |              |
| Dele           | te Attachment  |                                                                    |                           |                            |        |                                |                   |           |         |              |
|                |                |                                                                    |                           |                            |        |                                |                   |           |         |              |
|                | Document Type  | e File Name                                                        | File Type                 | File Size                  | Link   |                                |                   |           |         |              |
|                |                |                                                                    |                           |                            |        |                                |                   |           |         |              |
|                |                |                                                                    |                           |                            |        |                                |                   |           |         |              |
|                |                |                                                                    |                           |                            |        |                                |                   |           |         |              |
|                |                |                                                                    |                           |                            |        |                                |                   |           |         |              |
|                |                |                                                                    |                           |                            |        |                                |                   |           |         |              |
|                |                |                                                                    |                           |                            |        |                                |                   |           |         |              |
| Submit         | for Approval   |                                                                    |                           |                            |        |                                |                   |           |         |              |
| - and the last | opproved       |                                                                    |                           |                            |        |                                |                   |           |         |              |

| Step | Action                                                      |
|------|-------------------------------------------------------------|
| [19] | Click on the SA ID Number SA ID Number option to select it. |

## 1.1.19. User Registration - Internet Explorer

| 1      | Postal Code:             |              |                            |                          |         |                                                                                |    |
|--------|--------------------------|--------------|----------------------------|--------------------------|---------|--------------------------------------------------------------------------------|----|
|        | PO Box:                  |              |                            |                          | Р       | O Box Post Cde:                                                                | ^  |
|        | PO Box City:             |              |                            |                          |         |                                                                                |    |
| Mar    | nager Name: Lunik        | 0            |                            |                          | N       | Ianager Position: HR Manager                                                   |    |
| * Mana | ger ID Type: SA II       | Number       |                            | ~                        |         | * Manager ID: Enter Manager Ider                                               |    |
| Declar | ation                    |              |                            |                          |         | 20)                                                                            |    |
|        | ed Documents: Cer<br>Pro |              | Passport ci<br>ss(Busines: | opy of the<br>s Address) | user wł | is are correct to the best of my knowledge and belief.* :  will be transacting |    |
| File U | Hea                      | alth Practic |                            |                          |         | вня                                                                            | Ŀ. |
| Doc    | ument Type Sele          | ct           |                            |                          |         | V Browse Upload                                                                |    |
| Uploa  | ded Files                |              |                            |                          |         |                                                                                |    |
| · ·    |                          |              |                            |                          |         |                                                                                |    |
| De     | lete Attachment          |              |                            |                          |         |                                                                                |    |
|        | Document Type            | File Name    | File Type                  | File Size                | Link    |                                                                                |    |
|        |                          |              |                            |                          |         |                                                                                |    |
|        |                          |              |                            |                          |         |                                                                                |    |
|        |                          |              |                            |                          |         |                                                                                |    |
|        |                          |              |                            |                          |         |                                                                                |    |
|        |                          |              |                            |                          |         |                                                                                |    |
|        |                          |              |                            |                          |         |                                                                                |    |
| Submi  | t for Approval           |              |                            |                          |         |                                                                                | *  |

| Step | Action                                       |
|------|----------------------------------------------|
| [20] | Enter 9001015353080 in the Manager ID field. |

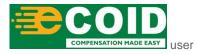

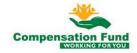

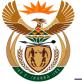

## 1.1.20. User Registration - Internet Explorer

| Postal Code:                                                                 |                                                        |                                             |                                          |                       |                  |                |               |           |                           |    |
|------------------------------------------------------------------------------|--------------------------------------------------------|---------------------------------------------|------------------------------------------|-----------------------|------------------|----------------|---------------|-----------|---------------------------|----|
| PO Box:                                                                      |                                                        |                                             |                                          | P                     | O Box Post Cde   | e:             |               |           |                           |    |
| PO Box City:                                                                 |                                                        |                                             |                                          |                       |                  |                |               |           |                           |    |
| Manager Name: L                                                              | niko                                                   |                                             |                                          | M                     | anager Position  | n: HR Manager  |               |           |                           |    |
| lanager ID Type: S                                                           | ID Number                                              |                                             | -                                        |                       | * Manager ID     | D: 90010153530 | 080           |           |                           |    |
| claration                                                                    |                                                        |                                             |                                          |                       |                  |                |               |           |                           |    |
|                                                                              | Proof of addres                                        | ss(Business                                 | s Address)                               | )                     | o will be transa |                | t of my knowl | ledge and | belief.* : <mark>[</mark> | 21 |
|                                                                              | Proof of addres<br>etter of Autho<br>lealth Practice   | ss(Business<br>rity (Power                  | s Address)<br>of attorne                 | )<br>ey)              | o will be transa |                | -             | Upload    | belief.* :                | ~  |
| e Upload<br>Document Type                                                    | Proof of addres<br>etter of Autho<br>lealth Practice   | ss(Business<br>rity (Power                  | s Address)<br>of attorne                 | )<br>ey)              | o will be transa |                | -             |           | belief.* <mark>(</mark>   | ~  |
| e Upload<br>Document Type<br>Ioaded Files<br>Delete Attachmen                | Proof of addres<br>etter of Autho<br>lealth Practice   | ss(Business<br>rity (Power<br>a Registratio | s Address)<br>of attorne<br>on Certifica | )<br>ey)<br>:ate from | o will be transa |                | -             |           | belief.* {                | ~  |
| e Upload<br>Document Type<br>loaded Files<br>Delete Attachmen<br>Document Ty | Proof of address<br>Letter of Autho<br>Health Practice | ss(Business<br>rity (Power<br>a Registratio | s Address)<br>of attorne<br>on Certifica | )<br>ey)<br>:ate from | o will be transa |                | -             |           | belief.* {                | ~  |
| e Upload<br>Document Type<br>loaded Files<br>Delete Attachmen<br>Document Ty | Proof of address<br>Letter of Autho<br>Health Practice | ss(Business<br>rity (Power<br>a Registratio | s Address)<br>of attorne<br>on Certifica | )<br>ey)<br>:ate from | o will be transa |                | -             |           | belief.* {                | ~  |
| e Upload<br>Document Type<br>loaded Files<br>Delete Attachmen<br>Document Ty | Proof of address<br>Letter of Autho<br>Health Practice | ss(Business<br>rity (Power<br>a Registratio | s Address)<br>of attorne<br>on Certifica | )<br>ey)<br>:ate from | o will be transa |                | -             |           | belief.* <mark>(</mark>   | ~  |
| e Upload<br>Document Type<br>loaded Files<br>Delete Attachmen<br>Document Ty | Proof of address<br>Letter of Autho<br>Health Practice | ss(Business<br>rity (Power<br>a Registratio | s Address)<br>of attorne<br>on Certifica | )<br>ey)<br>:ate from | o will be transa |                | -             |           | belief.* <mark>(</mark>   | ~  |

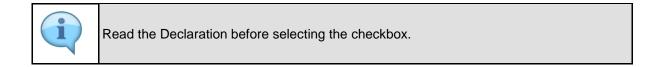

| Step | Action                                           |
|------|--------------------------------------------------|
| [21] | Click to select the <b>Declaration</b> Checkbox. |

### 1.1.21. User Registration - Internet Explorer

| F              | ostal Code:                                  |                               |              |              |          |                                                                                     | ~       |
|----------------|----------------------------------------------|-------------------------------|--------------|--------------|----------|-------------------------------------------------------------------------------------|---------|
|                | PO Box:                                      |                               |              |              | Р        | O Box Post Cde:                                                                     | <u></u> |
| F              | O Box City:                                  |                               |              |              |          |                                                                                     |         |
| Man            | ager Name: Lun                               | iko                           |              |              | M        | anager Position: HR Manager                                                         |         |
| • Mana;        | ger ID Type: SA                              | D Number                      |              | ~            |          | * Manager ID: 9001015353080                                                         |         |
| Declar         | ation                                        |                               |              |              |          |                                                                                     |         |
|                | d Documents: Ce                              | rtified ID or                 | Passport c   | opy of the   | user wh  | s are correct to the best of my knowledge and belief.* : 🔄<br>o will be transacting |         |
|                |                                              | oof of addre<br>tter of Autho |              |              |          |                                                                                     |         |
|                |                                              | alth Practic                  | e Registrati | ion Certific | ate from | BHF                                                                                 | ь.      |
|                |                                              |                               |              |              |          |                                                                                     |         |
| File Up        | load                                         |                               |              |              |          |                                                                                     |         |
|                | ument Type <i>Se</i>                         | lect                          |              |              |          | Browse Upload                                                                       | L       |
| Doc            |                                              | lect                          |              |              |          | Browse Upload                                                                       | l       |
| Doc            | ument Type Se                                | lect                          |              |              |          |                                                                                     | l       |
| Doc            | ument Type <i>Se</i><br>ded Files            |                               | File Type    | File Size    | Link     |                                                                                     | l       |
| Doct<br>Upload | ument Type Se<br>ded Files<br>ete Attachment |                               | File Type    | File Size    | Link     |                                                                                     |         |
| Doct           | ument Type Se<br>ded Files<br>ete Attachment |                               | File Type    | File Size    | Link     |                                                                                     |         |
| Doct           | ument Type Se<br>ded Files<br>ete Attachment |                               | File Type    | File Size    | Link     |                                                                                     |         |
| Doct           | ument Type Se<br>ded Files<br>ete Attachment |                               | File Type    | File Size    | Link     |                                                                                     |         |
| Doct           | ument Type Se<br>ded Files<br>ete Attachment |                               | File Type    | File Size    | Link     |                                                                                     |         |
| Doct           | ument Type Se<br>ded Files<br>ete Attachment |                               | File Type    | File Size    | Link     |                                                                                     |         |

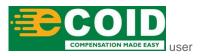

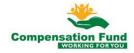

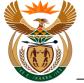

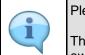

Please ensure that all the required documents are attached before submitting.

The Letter of Authority (Power of attorney) is only required if the applicant is not the owner of the HCP.

| Step | Action                                                                         |
|------|--------------------------------------------------------------------------------|
| [22] | Click the <b>Document Type</b> drop down button to display the available list. |

### 1.1.22. User Registration - Internet Explorer

| Postal Code:<br>PO Box:                                         |                                                                                                    | PO Box Post Cde:            |                     |                  |  |  |
|-----------------------------------------------------------------|----------------------------------------------------------------------------------------------------|-----------------------------|---------------------|------------------|--|--|
| PO Box City:                                                    |                                                                                                    | TO BOAT GAL COLE.           |                     |                  |  |  |
| Manager Name:                                                   | uniko                                                                                                    | Manager Position: HR Mana   | der                 |                  |  |  |
| Manager ID Type:                                                |                                                                                                    | * Manager ID: 90010153      |                     |                  |  |  |
| eclaration                                                      |                                                                                                    | 5                           |                     |                  |  |  |
|                                                                 |                                                                                                    |                             |                     |                  |  |  |
| I, the applica                                                  | nt declare that the above part                                                                                                    | culars are correct to the b | est of my knowledge | and belief.* : 🗹 |  |  |
|                                                                 |                                                                                                    |                             |                     |                  |  |  |
| quired Documents                                                | Certified ID or Passport copy of the u                                                                                                    | ser who will be transacting |                     |                  |  |  |
|                                                                 |                                                                                                    |                             |                     |                  |  |  |
|                                                                 | Proof of address(Business Address)                                                                                                    |                             |                     |                  |  |  |
|                                                                 | Letter of Authority (Power of attorney                                                                                                    |                             |                     |                  |  |  |
|                                                                 |                                                                                                    |                             |                     |                  |  |  |
| le l Inload                                                     | Letter of Authority (Power of attorney                                                                                                    |                             |                     |                  |  |  |
| ile Upload                                                      | Letter of Authority (Power of attorney                                                                                                    |                             |                     |                  |  |  |
|                                                                 | Letter of Authority (Power of attorney<br>Health Practice Registration Certificat                                                                                                    |                             | Browse Up           | oad              |  |  |
| ile Upload<br>Document Type                                     | Letter of Authority (Power of attorney<br>Health Practice Registration Certificat                                                                                                    | e from BHF                  | Browse Up           | oad              |  |  |
| Document Type                                                   | Letter of Authority (Power of attorney<br>Health Practice Registration Certifical<br>User SA ID / Passport                                                                                                    | e from BHF                  | Browse Up           | bad              |  |  |
| Document Type                                                   | Letter of Authority (Power of attorney<br>Health Practice Registration Certifical<br>User SA ID / Passport<br>Proof of Business Address                                                                                                    | e from BHF                  | Browse Up           | bad              |  |  |
| Document Type                                                   | Letter of Authority (Power of attorney<br>Health Practice Registration Certifical<br>User SA ID / Passport<br>Proof of Business Address                                                                                                    | e from BHF                  | Browse Up           | pad              |  |  |
| Document Type                                                   | Letter of Authority (Power of attorney<br>Health Practice Registration Certificat<br>User SA ID / Passport<br>Proof of Business Address<br>Power of Attorney Letter                                                                                                    | e from BHF                  | Browse Up           | bad              |  |  |
| Document Type                                                   | Letter of Authority (Power of attorney<br>Health Practice Registration Certifical<br>User SA ID / Passport<br>Proof of Business Address                                                                                                    | e from BHF                  | Browse Up           | oad              |  |  |
| Document Type<br>ploaded Files<br>Delete Attachme               | Letter of Authority (Power of attorney<br>Health Practice Registration Certificat<br>User SA ID / Passport<br>Proof of Business Address<br>Power of Attorney Letter                                                                                                    |                             | Browse Up           | oad              |  |  |
| Document Type<br>ploaded Files<br>Delete Attachme<br>Document   | Letter of Authority (Power of attorney<br>Health Practice Registration Certificat<br>User SA ID / Passport<br>Proof of Business Address<br>Power of Attorney Letter<br>Persal Employee Report                                                                                                    |                             | Browse Up           | oad              |  |  |
| Document Type<br>ploaded Files<br>Delete Attachme<br>Document T | Letter of Authority (Power of attorney<br>Health Practice Registration Certifical<br>User SA ID / Passport<br>Proof of Business Address<br>Power of Attorney Letter<br>Persal Employee Report<br>Health Prac Reg Certificate from BHF                                                                      |                             | Browse Up           | aad              |  |  |
| Document Type<br>ploaded Files<br>Delete Attachme<br>Document 1 | Letter of Authority (Power of attorney<br>Health Practice Registration Certifical<br>User SA ID / Passport<br>Proof of Business Address<br>Power of Attorney Letter<br>Persal Employee Report<br>Health Prac Reg Certificate from BHF<br>HR/Employer Confirmation<br>Director(s) ID Document (at least one | e from BHF                  | Browse Up           | bad              |  |  |
| Document Type<br>ploaded Files<br>Delete Attachme<br>Document T | Letter of Authority (Power of attorney<br>Health Practice Registration Certifical<br>User SA ID / Passport<br>Proof of Business Address<br>Power of Attorney Letter<br>Persal Employee Report<br>Health Prac Reg Certificate from BHF<br>HR/Employer Confirmation                                          | e from BHF                  | Browse Up           | oad              |  |  |

| Step | Action                                                                               |
|------|--------------------------------------------------------------------------------------|
| [23] | Double click on the User SA ID / Passport User SA ID / Passport option to select it. |

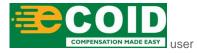

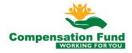

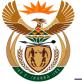

#### 1.1.23. User Registration - Internet Explorer

| Postal Code:                                                                                                    |                                                                                      |                                 |                          |                     |                  |  |  |
|----------------------------------------------------------------------------------------------------|--------------------------------------------------------------------------------------|---------------------------------|--------------------------|---------------------|------------------|--|--|
| PO Box:                                                                                                    |                                                                                      | F                               | O Box Post Cde:          |                     |                  |  |  |
| PO Box City:                                                                                                    |                                                                                      |                                 |                          |                     |                  |  |  |
| Manager Name: Lu                                                                                                   | niko                                                                                 | N                               | Ianager Position: HR MAN | AGER                |                  |  |  |
| * Manager ID Type: SA                                                                                              | ID Number V                                                                          |                                 | * Manager ID: 9001015    | 353080              |                  |  |  |
| Declaration                                                                                                    |                                                                                      |                                 |                          |                     |                  |  |  |
| I, the applicant                                                                                                   | declare that the above                                                               | ve particula                    | rs are correct to the b  | est of my knowledge | and belief.* : 🗹 |  |  |
| Required Documents: C                                                                                              | Certified ID or Passport copy                                                        | v of the user wi                | no will be transacting   |                     |                  |  |  |
| F                                                                                                    | Proof of address(Business A                                                          |                                 | io witt be transacting   |                     |                  |  |  |
|                                                                                                    |                                                                                      |                                 |                          |                     |                  |  |  |
|                                                                                                    | etter of Authority (Power of                                                         | f attorney)                     | n BHF                    |                     |                  |  |  |
| ŀ                                                                                                    |                                                                                      | f attorney)                     | n BHF                    |                     |                  |  |  |
| File Upload                                                                                                    | etter of Authority (Power of<br>lealth Practice Registration                         | f attorney)                     |                          |                     |                  |  |  |
| ŀ                                                                                                    | etter of Authority (Power of<br>lealth Practice Registration                         | f attorney)                     | n BHF                    | Browse Upl          | oad              |  |  |
| File Upload                                                                                                    | etter of Authority (Power of<br>lealth Practice Registration                         | f attorney)                     |                          | Browse Upl          | pad              |  |  |
| File Upload                                                                                                    | etter of Authority (Power of<br>lealth Practice Registration                         | f attorney)                     |                          | Browse Upl          | bad              |  |  |
| File Upload<br>Document Type<br>Uploaded Files<br>Delete Attachment                                                | etter of Authority (Power of<br>lealth Practice Registration                         | f attorney)<br>Certificate from |                          | Browse Up)          | oad              |  |  |
| File Upload Document Type[U Uploaded Files Delete Attachment Document Typ                                          | etter of Authority (Power of<br>tealth Practice Registration<br>ser SA ID / Passport | f attorney)<br>Certificate from |                          | Browse Up)          | pad              |  |  |
| File Upload Document Type[U Uploaded Files Delete Attachment Document Type[U 0 0 0 0 0 0 0 0 0 0 0 0 0 0 0 0 0 0 0 | etter of Authority (Power of<br>tealth Practice Registration<br>ser SA ID / Passport | f attorney)<br>Certificate from |                          | Browse Upl          | aad              |  |  |
| File Upload Document Type[ Uploaded Files Delete Attachment Document Tyg O                                         | etter of Authority (Power of<br>tealth Practice Registration<br>ser SA ID / Passport | f attorney)<br>Certificate from |                          | Browse Upl          | oad              |  |  |
| File Upload Document Type[U Uploaded Files Delete Attachment Document Type[U 0 0 0 0 0 0 0 0 0 0 0 0 0 0 0 0 0 0 0 | etter of Authority (Power of<br>tealth Practice Registration<br>ser SA ID / Passport | f attorney)<br>Certificate from |                          | Browse Upl          | oad              |  |  |

The file types allowed for upload are: PDF, JPG, JPEG, MSG, DOC, DOCX, XLX and XLXS The maximum Upload file size is **3MB**.

| Step | Action                                                          |
|------|-----------------------------------------------------------------|
| [24] | Click the <b>Browse</b> button to select the relevant document. |

### 1.1.24. Choose File to Upload

| → ↑ ↑ → This PC → De | esktop >                                             |                                      |                                    |                  | v © | Search Desktop  |   |  |
|----------------------|------------------------------------------------------|--------------------------------------|------------------------------------|------------------|-----|-----------------|---|--|
| rganise 👻 New folder |                                                      |                                      |                                    |                  |     | 8=              | • |  |
| Quick access         | ↑ Name                                               | Date modified                        | Туре                               | Size             |     |                 |   |  |
| Desktop              | Certified ID.pdf                                     | 2019/10/14 10:28                     | Adobe Acrobat D                    | 181 KB           |     |                 |   |  |
| dump_page            | Company Reg .pdf                                     | 2019/10/14 10:28                     | Adobe Acrobat D                    | 181 KB           |     |                 |   |  |
| dump_page            | Health Practice Registration Certificat              |                                      | Adobe Acrobat D                    | 181 KB           |     |                 |   |  |
| dump_page            | ID Document of Directors.pdf                         | 2019/10/14 10:28                     | Adobe Acrobat D                    | 181 KB           |     |                 |   |  |
|                      | Letter of Auth .pdf Personnel Number of the user.pdf | 2019/10/14 10:28<br>2019/10/14 10:28 | Adobe Acrobat D<br>Adobe Acrobat D | 181 KB<br>181 KB |     |                 |   |  |
| OneDrive             | Personnel Number of the user.pdf                     | 2019/10/14 10:28                     | Adobe Acrobat D                    | 181 KB           |     |                 |   |  |
| This PC              | E Hoor of Addresspar                                 | 2013/10/14 10:20                     | Adobe Actobat bill                 | 101110           |     |                 |   |  |
| 🧊 3D Objects         |                                                      |                                      |                                    |                  |     |                 |   |  |
| E Desktop            |                                                      |                                      |                                    |                  |     |                 |   |  |
| Documents            |                                                      |                                      |                                    |                  |     |                 |   |  |
| 🕹 Downloads          |                                                      |                                      |                                    |                  |     |                 |   |  |
| 👌 Music              |                                                      |                                      |                                    |                  |     |                 |   |  |
| E Pictures           |                                                      |                                      |                                    |                  |     |                 |   |  |
| 🚟 Videos             |                                                      |                                      |                                    |                  |     |                 |   |  |
| 🏪 Local Disk (C:)    |                                                      |                                      |                                    |                  |     |                 |   |  |
| 👝 VC GR1 2019 (G:)   |                                                      |                                      |                                    |                  |     |                 |   |  |
| VC GR1 2019 (G:)     |                                                      |                                      |                                    |                  |     |                 |   |  |
| 02 September 2019    |                                                      |                                      |                                    |                  |     |                 |   |  |
| 21 August 2019       |                                                      |                                      |                                    |                  |     |                 |   |  |
| EXTERNAL COURSE      | ~                                                    |                                      |                                    |                  |     |                 |   |  |
| File name:           |                                                      |                                      |                                    |                  |     | All Files (*.*) |   |  |

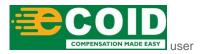

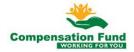

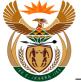

| Step | Action                                                                           |
|------|----------------------------------------------------------------------------------|
| [25] | Double click on the <b>Certified ID.pdf</b> Scertified ID.pdf file to select it. |

## 1.1.25. User Registration - Internet Explorer

| Postal Code:                                                                                                    |                              |   |
|----------------------------------------------------------------------------------------------------|------------------------------|---|
| PO Box:                                                                                                    | PO Box Post Cde:             | ^ |
| PO Box City:                                                                                                    |                              |   |
| Manager Name: Luniko                                                                                                    | Manager Position: HR MANAGER |   |
| * Manager ID Type: SA ID Number ~                                                                                                    | * Manager ID: 9001015353080  |   |
| Declaration                                                                                                    |                              |   |
| I, the applicant declare that the above parti<br>Required Documents: Certified ID or Passport copy of the ur<br>Proof of address(Business Address)<br>Letter of Authority (Power of attorney<br>Health Practice Registration Certificat<br>File Upload<br>Document Type User SA ID / Passport<br>Uploaded Files<br>Delete Attachment | -                            |   |
|                                                                                                    |                              |   |
| Document Type File Name File Type File Size L                                                                                                    | .nk                          |   |
|                                                                                                    |                              |   |
|                                                                                                    |                              |   |
|                                                                                                    |                              |   |
|                                                                                                    |                              |   |
|                                                                                                    |                              |   |
| Submit for Approval                                                                                                    |                              | ~ |

| Step | Action                                                          |
|------|-----------------------------------------------------------------|
| [26] | Click the <b>Upload</b> button to upload the selected document. |

### 1.1.26. User Registration - Internet Explorer

| I       | Postal Code:       |                                                                                                    |                     |           |                                                                                  |   |
|---------|--------------------|----------------------------------------------------------------------------------------------------|---------------------|-----------|----------------------------------------------------------------------------------|---|
|         | PO Box:            | PO Box Post                                                                                                    | Cde:                |           | ,                                                                                | 1 |
|         | PO Box City:       |                                                                                                    |                     |           |                                                                                  |   |
| Mar     | nager Name: Luni   | o Manager Posi                                                                                                    | tion: HR MANAGE     | R         |                                                                                  |   |
| * Mana  | ger ID Type: SA II | D Number v * Manage                                                                                                    | r ID: 90010153530   | 080       |                                                                                  |   |
| Declar  | ration             |                                                                                                    |                     |           |                                                                                  |   |
|         |                    | eclare that the above particulars are corr                                                                                        |                     | of my k   | nowledge and belief.* : 🗹                                                        |   |
| Require | Pro                | tified ID or Passport copy of the user who will be tra<br>of of address(Business Address)<br>ter of Authority (Power of attorney) | nsacting            |           |                                                                                  |   |
|         | Hea                | alth Practice Registration Certificate from BHF                                                                                   |                     |           |                                                                                  | L |
| File U  | pload              |                                                                                                    |                     |           |                                                                                  |   |
| Doc     | ument Type Use     | r SA ID / Passport 🗸                                                                                                    |                     | Br        | rowse Upload                                                                     |   |
|         |                    | 7                                                                                                    | -                   |           | (Announced)                                                                      |   |
| Uploa   | ded Files          | (                                                                                                    | 27)                 |           |                                                                                  |   |
| De      | lete Attachment    |                                                                                                    |                     |           |                                                                                  |   |
|         | Document Type      | File Name                                                                                                    | File Type           | File Size | Link                                                                             |   |
| ۲       | ZBPUSER06          | C:\Users\User\Desktop\CF Documents\Certified ID.                                                                                  | odf application/pdf | 185029    | 255044462D312E350D0A25B5B5B5B50D0A312030206F626A0D0A3C3C2F547970652F436174616C6F |   |
|         |                    |                                                                                                    |                     |           |                                                                                  |   |
|         |                    |                                                                                                    |                     |           |                                                                                  |   |
|         |                    |                                                                                                    |                     |           |                                                                                  | L |
|         |                    |                                                                                                    |                     |           |                                                                                  |   |
|         |                    |                                                                                                    |                     |           |                                                                                  |   |
|         | k fan Annen 1      |                                                                                                    |                     |           |                                                                                  | , |

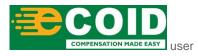

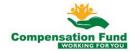

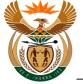

| i | The uploaded document details are displayed. |
|---|----------------------------------------------|
|   |                                              |

| Step | Action                                                                         |
|------|--------------------------------------------------------------------------------|
| [27] | Click the <b>Document Type</b> drop down button to display the available list. |

## 1.1.27. User Registration - Internet Explorer

| PO Box:<br>PO Box City:<br>Manager Name: Luniko<br>Manager ID Type: SA ID Number<br>ecclaration<br>I, the applicant declare that the abc<br>equired Documents: Certified ID or Passport cop<br>Proof of address(Business,<br>Letter of Authority (Power<br>Health Practice Registration<br>ite Upload | Manage<br>Manage<br>Model of the user who will<br>Address)<br>f attorney)      | Manager ID<br>Te correct | HR MANAGER                     | 080       | nowledge and belief.*: ☑                                                        |
|----------------------------------------------------------------------------------------------------|--------------------------------------------------------------------------------|--------------------------|--------------------------------|-----------|---------------------------------------------------------------------------------|
| Manager Name: Luniko<br>anager ID Type: SA ID Number<br>claration<br>I, the applicant declare that the abc<br>proof address(Business<br>Luter of Authonity (Power<br>Health Practice Registration                                                                                                    | * M<br>we particulars are<br>y of the user who will<br>hddress)<br>f attorney) | Manager ID<br>Te correct | : 90010153530<br>t to the best | 080       | nowledge and belief.* : ⊡                                                       |
| anager ID Type: SA ID Number<br>claration<br>I, the applicant declare that the abc<br>huired Documents: Certified ID or Passport cop<br>Proof of address(Business)<br>Letter of Authority (Power<br>Health Practice Registration                                                                      | * M<br>we particulars are<br>y of the user who will<br>hddress)<br>f attorney) | Manager ID<br>Te correct | : 90010153530<br>t to the best | 080       | nowledge and belief.* : ☑                                                       |
| I, the applicant declare that the abc<br>proof dadress(Business)<br>Letter of Authonity (Power<br>Health Practice Registration                                                                                                    | ve particulars are<br>y of the user who will<br>address)<br>f attorney)        | e correc                 | t to the best                  |           | nowledge and belief.*∶⊘                                                         |
| I, the applicant declare that the abc<br>uired Documents: Certified ID or Passport cop<br>Proof of address(Business<br>Letter of Authority (Power<br>Health Practice Registration                                                                                                    | ,<br>y of the user who will<br>Address)<br>f attorney)                         | l be transa              |                                | of my ki  | nowledge and belief.* : 🗹                                                       |
| uired Documents: Certified ID or Passport cop<br>Proof of address(Business J<br>Letter of Authority (Power<br>Health Practice Registration                                                                                                    | ,<br>y of the user who will<br>Address)<br>f attorney)                         | l be transa              |                                | of my ki  | nowledge and belief.* : ☑                                                       |
| uired Documents: Certified ID or Passport cop<br>Proof of address(Business J<br>Letter of Authority (Power<br>Health Practice Registration                                                                                                    | ,<br>y of the user who will<br>Address)<br>f attorney)                         | l be transa              |                                | of my ki  | nowledge and belief.* : M                                                       |
| Proof of address(Business<br>Letter of Authority (Power of<br>Health Practice Registration                                                                                                    | Address)<br>f attorney)                                                        |                          | cting                          |           |                                                                                 |
| Proof of address(Business<br>Letter of Authority (Power of<br>Health Practice Registration                                                                                                    | Address)<br>f attorney)                                                        |                          | cting                          |           |                                                                                 |
| Letter of Authority (Power of Health Practice Registration                                                                                                    | f attorney)                                                                    |                          |                                |           |                                                                                 |
| Health Practice Registration                                                                                                    |                                                                                |                          |                                |           |                                                                                 |
| 0                                                                                                    | Certificate from BHF                                                           |                          |                                |           |                                                                                 |
| Upload                                                                                                    |                                                                                | -                        |                                |           |                                                                                 |
|                                                                                                    |                                                                                |                          |                                |           |                                                                                 |
|                                                                                                    |                                                                                |                          |                                |           |                                                                                 |
| Document Type User SA ID / Passport                                                                                                    |                                                                                | $\sim$                   |                                | Br        | owse Upload                                                                     |
| User SA ID / Passport                                                                                                    |                                                                                |                          |                                |           |                                                                                 |
| loaded Files Proof of Business Address                                                                                                    |                                                                                |                          |                                |           |                                                                                 |
| Delete Attachme Power of Attorney Letter                                                                                                    | ~                                                                              |                          |                                |           |                                                                                 |
| Document Persal Employee Report                                                                                                    | 28                                                                             |                          | r1. r                          | F1 0      |                                                                                 |
|                                                                                                    | ( BUE                                                                          |                          | File Type                      | File Size |                                                                                 |
| ZBPUSER01 Health Prac Reg Certificate                                                                                                    | Trom BHF                                                                       | 0.pdf                    | application/pdf                | 185029    | 255044462D312E350D0A25B5B5B5B50D0A312030206F626A0D0A3C3C2F547970652F436174616C6 |
| HR/Employer Confirmation                                                                                                    |                                                                                |                          |                                |           |                                                                                 |
| Director(s) ID Document (at                                                                                                    | least one)                                                                     |                          |                                |           |                                                                                 |
|                                                                                                    |                                                                                |                          |                                |           |                                                                                 |
| Company/Organisation Reg                                                                                                    | stration(CIPC)                                                                 |                          |                                |           |                                                                                 |
| Company/Organisation Reg                                                                                                    | stration(CIPC)                                                                 |                          |                                |           |                                                                                 |

| Step | Action                                                                                              |
|------|----------------------------------------------------------------------------------------------------|
| [28] | Double click on the <b>Proof of Business Address Proof of Business Address</b> option to select it. |

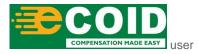

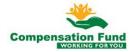

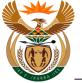

## 1.1.28. User Registration - Internet Explorer

|                       | D Box City:                                                                | 0                                                                                   | Manage                 | er Position: | HR MANAGER  | 2                |            |
|-----------------------|----------------------------------------------------------------------------|-------------------------------------------------------------------------------------|------------------------|--------------|-------------|------------------|------------|
|                       | er ID Type: SA II                                                          |                                                                                     |                        |              | 90010153530 |                  |            |
| larat                 | tion                                                                       |                                                                                     |                        |              |             |                  |            |
| uired                 | Pro                                                                        | tified ID or Passport cop<br>of of address(Business /<br>ter of Authority (Power of | Address)               | be transac   | ting        |                  |            |
| ocur                  | .oad                                                                       | Ith Practice Registration                                                           | Certificate from BHF   | ~            |             | Bre              | owe upload |
| ocur                  | nent Type Pro                                                              | alth Practice Registration                                                          | n Certificate from BHF |              |             | Bro              |            |
| ocur<br>oade<br>Delet | He<br>oad<br>ment Type Pro<br>ed Files                                     | of of Business Address                                                              | Certificate from BHF   | ~            | File Type   | Bre<br>File Size | 20         |
| ocur<br>Dade          | He<br>oad<br>ment Type<br>Prov<br>ed Files<br>te Attachment                | of of Business Address                                                              |                        |              | 21          | File Size        | 20         |
| ocur<br>oade<br>Delet | Her<br>oad<br>ment Type Pro-<br>ed Files<br>te Attachment<br>Document Type | of of Business Address                                                              |                        |              | 21          | File Size        | Link       |
| ocur<br>oade<br>Delet | Her<br>oad<br>ment Type Pro-<br>ed Files<br>te Attachment<br>Document Type | of of Business Address                                                              |                        |              | 21          | File Size        | Link       |
| ocur<br>oade<br>Delet | Her<br>oad<br>ment Type Pro-<br>ed Files<br>te Attachment<br>Document Type | of of Business Address                                                              |                        |              | 21          | File Size        | Link       |

| Step | Action                                                          |
|------|-----------------------------------------------------------------|
| [29] | Click the <b>Browse</b> button to select the relevant document. |

## 1.1.29. Choose File to Upload

| → ↑ ↑ → This PC → Desktop | ٠ ×                                         |                  |                 |        | 5 V | Search Desktop  | P |
|---------------------------|---------------------------------------------|------------------|-----------------|--------|-----|-----------------|---|
| rganise 👻 New folder      |                                             |                  |                 |        |     |                 | ? |
| A Quick access            | Name                                        | Date modified    | Туре            | Size   |     |                 |   |
| Desktop                   | Certified ID.pdf                            | 2019/10/14 10:28 | Adobe Acrobat D | 181 KB |     |                 |   |
|                           | Company Reg .pdf                            | 2019/10/14 10:28 | Adobe Acrobat D | 181 KB |     |                 |   |
| dump_page                 | Health Practice Registration Certificate fr | 2019/10/14 10:28 | Adobe Acrobat D | 181 KB |     |                 |   |
| dump_page                 | ID Document of Directors.pdf                | 2019/10/14 10:28 | Adobe Acrobat D | 181 KB |     |                 |   |
| dump_page                 | 🙈 Letter of Auth .pdf                       | 2019/10/14 10:28 | Adobe Acrobat D | 181 KB |     |                 |   |
| OneDrive                  | Personnel Number of the user.pdf            | 2019/10/14 10:28 | Adobe Acrobat D | 181 KB |     |                 |   |
|                           | Proof of Address.pdf                        | 2019/10/14 10:28 | Adobe Acrobat D | 181 KB |     |                 |   |
| This PC                   |                                             | $\overline{}$    |                 |        |     |                 |   |
| 3D Objects                |                                             | 30               |                 |        |     |                 |   |
| Desktop                   |                                             |                  |                 |        |     |                 |   |
| Documents                 |                                             |                  |                 |        |     |                 |   |
| 🕹 Downloads               |                                             |                  |                 |        |     |                 |   |
| Music                     |                                             |                  |                 |        |     |                 |   |
| E Pictures                |                                             |                  |                 |        |     |                 |   |
| Videos                    |                                             |                  |                 |        |     |                 |   |
| Local Disk (C:)           |                                             |                  |                 |        |     |                 |   |
| VC GR1 2019 (G:)          |                                             |                  |                 |        |     |                 |   |
|                           |                                             |                  |                 |        |     |                 |   |
| VC GR1 2019 (G:)          |                                             |                  |                 |        |     |                 |   |
| 02 September 2019         |                                             |                  |                 |        |     |                 |   |
| 21 August 2019            |                                             |                  |                 |        |     |                 |   |
| EXTERNAL COURSE           |                                             |                  |                 |        |     |                 | _ |
| File name:                |                                             |                  |                 |        |     | All Files (*.*) | ~ |

| Step | Action                                                                                  |
|------|-----------------------------------------------------------------------------------------|
| [30] | Double click on the <b>Proof of Address.pdf</b> Froof of Address.pdf file to select it. |

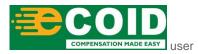

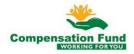

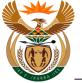

## 1.1.30. User Registration - Internet Explorer

| PO                                         | Box:                                                         |                                                                                      |                                                                 | PO Box Post Cd    | 9:               |             |            |
|--------------------------------------------|--------------------------------------------------------------|--------------------------------------------------------------------------------------|-----------------------------------------------------------------|-------------------|------------------|-------------|------------|
| PO Box                                     | City:                                                        |                                                                                      |                                                                 |                   |                  |             |            |
| Manager Na                                 | ame: Luniko                                                  |                                                                                      |                                                                 | Manager Positio   | HR MANAGER       | २           |            |
| anager ID T                                | ype: SA ID                                                   | Number                                                                               | ~                                                               | * Manager II      | 90010153530      | 80          |            |
| laration                                   |                                                              |                                                                                      |                                                                 |                   |                  |             |            |
|                                            |                                                              | of address(Busine                                                                    | ess Address)                                                    | ho will be transa | icung            |             |            |
| Upload<br>locument<br>oaded Fil            | Lette<br>Healt                                               | of address(Busine<br>of Authority (Pow                                               | ess Address)<br>eer of attorney)<br>ation Certificate fro       | m BHF             | sers\User\Deskto | p/CF [] Bro | wse Upload |
| ocument                                    | Lette<br>Healt<br>Type Proof<br>es                           | of address(Busine<br>r of Authority (Pow<br>h Practice Registra                      | ess Address)<br>eer of attorney)<br>ation Certificate fro       | m BHF             |                  | p)CF [ Bre  |            |
| oaded Fil                                  | Lette<br>Healt<br>Type Proof<br>es                           | of address(Busine<br>r of Authority (Pow<br>h Practice Registra<br>of Business Addre | ess Address)<br>eer of attorney)<br>ation Certificate fro       | m BHF             |                  | p\CF [] Bro |            |
| oaded Fil<br>Delete Atta                   | Lette<br>Healt<br>Type Proof<br>es<br>achment<br>ment Type F | of address(Busine<br>of Authority (Pow<br>h Practice Registra<br>of Business Addre   | ess Address)<br>er of attorney)<br>tition Certificate fro<br>ss | m BHF             | sers\User\Deskto | File Size   |            |
| oaded Fil<br>Delete Atta                   | Lette<br>Healt<br>Type Proof<br>es<br>achment<br>ment Type F | of address(Busine<br>of Authority (Pow<br>h Practice Registra<br>of Business Addre   | ess Address)<br>er of attorney)<br>tition Certificate fro<br>ss | m BHF             | sers\User\Deskto | File Size   | 3)<br>Link |
| oaded Fil<br>Delete Atta<br>Docu<br>O ZBPU | Lette<br>Healt<br>Type Proof<br>es<br>achment<br>ment Type F | of address(Busine<br>of Authority (Pow<br>h Practice Registra<br>of Business Addre   | ess Address)<br>er of attorney)<br>tition Certificate fro<br>ss | m BHF             | sers\User\Deskto | File Size   | 3)<br>Link |
| oaded Fil<br>Delete Atta                   | Lette<br>Healt<br>Type Proof<br>es<br>achment<br>ment Type F | of address(Busine<br>of Authority (Pow<br>h Practice Registra<br>of Business Addre   | ess Address)<br>er of attorney)<br>tition Certificate fro<br>ss | m BHF             | sers\User\Deskto | File Size   | 3)<br>Link |

| Step | Action                                                          |
|------|-----------------------------------------------------------------|
| [31] | Click the <b>Upload</b> button to upload the selected document. |

## 1.1.31. User Registration - Internet Explorer

| PO Box:                                                                                                   |                                                                                                    | PO Box Post Cde:    |                              |                     |                                                                                   |
|----------------------------------------------------------------------------------------------------|----------------------------------------------------------------------------------------------------|---------------------|------------------------------|---------------------|-----------------------------------------------------------------------------------|
| PO Box City:                                                                                              |                                                                                                    |                     |                              |                     |                                                                                   |
| Manager Name: Luni                                                                                        | iko                                                                                                    | Manager Position: H | R MANAGER                    |                     |                                                                                   |
| lanager ID Type: SA I                                                                                     | D Number 🗸 🗸                                                                                                    | * Manager ID: 90    | 001015353080                 |                     |                                                                                   |
| claration                                                                                                 |                                                                                                    |                     |                              |                     |                                                                                   |
| Pro                                                                                                    | rtified ID or Passport copy of the us<br>oof of address(Business Address)<br>tter of Authority (Power of attorney) | -                   | 3                            |                     |                                                                                   |
| He<br>Upload<br>Document Type Pro                                                                         | of of Business Address                                                                                             |                     |                              | Browse.             | [Upload]                                                                          |
| He<br>e Upload<br>Document Type Pro                                                                       | alth Practice Registration Certificat                                                                              |                     |                              | Browse.             | [upload]                                                                          |
| He<br>e Upload<br>Document Type Pro                                                                       | alth Practice Registration Certificat                                                                              |                     | File Type                    | Browse.             |                                                                                   |
| He<br>e Upload<br>Document Type Pro<br>ploaded Files<br>Delete Attachment                                 | alth Practice Registration Certificat                                                                              | e from BHF<br>32    | File Type<br>application/pdf | File Size           |                                                                                   |
| He<br>e Upload<br>Document Type Pro<br>loaded Files<br>Delete Attachment<br>Document Type                 | alth Practice Registration Certificat<br>of of Business Address<br>File Name<br>C:UsersiUseriDesktopiCF Docum      | e from BHF          | application/pdf              | File Size<br>185029 | Link                                                                              |
| He<br>e Upload<br>Document Type Pro<br>bloaded Files<br>Delete Attachment<br>Document Type<br>© ZBPUSER06 | alth Practice Registration Certificat<br>of of Business Address<br>File Name<br>C:UsersiUseriDesktopiCF Docum      | e from BHF          | application/pdf              | File Size<br>185029 | Link<br>255044462D312E350D0A25B5B5B5600A312030206F626A0D0A3C3C2F547970652F4361744 |
| He<br>e Upload<br>Document Type Pro<br>bloaded Files<br>Delete Attachment<br>Document Type<br>© ZBPUSER06 | alth Practice Registration Certificat<br>of of Business Address<br>File Name<br>C:UsersiUseriDesktopiCF Docum      | e from BHF          | application/pdf              | File Size<br>185029 | Link<br>255044462D312E350D0A25B5B5B5600A312030206F626A0D0A3C3C2F547970652F4361744 |
| He<br>e Upload<br>Document Type Pro<br>bloaded Files<br>Delete Attachment<br>Document Type<br>© ZBPUSER06 | alth Practice Registration Certificat<br>of of Business Address<br>File Name<br>C:UsersiUseriDesktopiCF Docum      | e from BHF          | application/pdf              | File Size<br>185029 | Link<br>255044462D312E350D0A25B5B5B5600A312030206F626A0D0A3C3C2F547970652F4361744 |

| Step | Action                                                                         |
|------|--------------------------------------------------------------------------------|
| [32] | Click the <b>Document Type</b> drop down button to display the available list. |

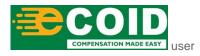

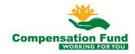

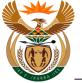

## 1.1.32. User Registration - Internet Explorer

| PO Box:                                           |                                                                                                    |                         |                              |                     |                                                                                    |     |
|---------------------------------------------------|----------------------------------------------------------------------------------------------------|-------------------------|------------------------------|---------------------|------------------------------------------------------------------------------------|-----|
|                                                   |                                                                                                    | PO Box Post Cde:        |                              |                     |                                                                                    |     |
| PO Box City:                                      |                                                                                                    |                         |                              |                     |                                                                                    |     |
| Manager Name:                                     | Luniko                                                                                                    | Manager Position: H     | R MANAGER                    |                     |                                                                                    |     |
| Manager ID Type:                                  | SA ID Number 🗸 🗸                                                                                                    | * Manager ID: 90        | 001015353080                 |                     |                                                                                    |     |
| Declaration                                       |                                                                                                    |                         |                              |                     |                                                                                    |     |
| L the applic                                      | ant declare that the above particul                                                                                                    | ars are correct to      | the best of m                | w knowle            | adge and helief *                                                                  |     |
| i, the applica                                    | ant dectare that the above particul                                                                                                    | and are confect to      | the best of h                | IY KIIOWA           |                                                                                    |     |
| Required Document                                 | s: Certified ID or Passport copy of the user                                                                                                    | who will be transacting | ş                            |                     |                                                                                    |     |
|                                                   | Proof of address(Business Address)<br>Letter of Authority (Power of attorney)                                                                                                    |                         |                              |                     |                                                                                    |     |
|                                                   | Health Practice Registration Certificate fr                                                                                                    | om BHF                  |                              |                     |                                                                                    |     |
| File Upload                                       | -                                                                                                    |                         |                              |                     |                                                                                    |     |
|                                                   |                                                                                                    |                         |                              |                     |                                                                                    |     |
| December 1                                        | Des of of Dusingers Address                                                                                                    |                         |                              |                     | (Indeed)                                                                           |     |
| Document Type                                     | Proof of Business Address                                                                                                    | ~                       |                              | Browse              | Upload                                                                             |     |
|                                                   | User SA ID / Passport                                                                                                    | ~                       |                              | Browse              | Upload                                                                             |     |
|                                                   | (                                                                                                    | <b>~</b>                |                              | Browse              | Upload                                                                             | _   |
| Uploaded Files                                    | User SA ID / Passport                                                                                                    | ✓                       |                              | Browse              | Upload                                                                             | _   |
| Uploaded Files                                    | User SA ID / Passport<br>Proof of Business Address<br>Power of Attorney Letter<br>Persal Employee Report                                                                                                    |                         | File Type                    | Browse              |                                                                                    |     |
| Uploaded Files Delete Attachmo                    | User SA ID / Passport<br>Proof of Business Address<br>Power of Attorney Letter                                                                                                    | V<br>D.pdf              | File Type<br>application/pdf | File Size           |                                                                                    | 161 |
| Uploaded Files Delete Attachme Document OZBPUSERC | User SA ID / Passport<br>Proof of Business Address<br>Power of Attorney Letter<br>Persal Employee Report<br>Health Prac Reg Certificate from BHF                                                                       | D.pdf                   | application/pdf              | File Size<br>185029 | Link                                                                               |     |
| Uploaded Files Delete Attachme Document OZBPUSERC | User SA ID / Passport<br>Proof of Business Address<br>Power of Attorney Letter<br>Persal Employee Report<br>Health Prac Reg Certificate from BHF<br>HR/Employer Confirmation                                           | D.pdf                   | application/pdf              | File Size<br>185029 | Link<br>255044462D312E350D0A25B5B5B5B50D0A312030206F626A0D0A3C3C2F547970652F436174 |     |
| Uploaded Files Delete Attachme Document OZBPUSERC | User SA ID / Passport<br>Proof of Business Address<br>Power of Attorney Letter<br>Persal Employee Report<br>Health Prac Reg Certificate from BHF<br>HR/Employer Confirmation<br>Director(s) ID Document (at least one) | 2.pdf<br>ddress.pdl     | application/pdf              | File Size<br>185029 | Link<br>255044462D312E350D0A25B5B5B5B50D0A312030206F626A0D0A3C3C2F547970652F436174 |     |
| Uploaded Files Delete Attachme Document OZBPUSERC | User SA ID / Passport<br>Proof of Business Address<br>Power of Attorney Letter<br>Persal Employee Report<br>Health Prac Reg Certificate from BHF<br>HR/Employer Confirmation                                           | 2.pdf<br>ddress.pdl     | application/pdf              | File Size<br>185029 | Link<br>255044462D312E350D0A25B5B5B5B50D0A312030206F626A0D0A3C3C2F547970652F436174 |     |

| Step | С | Action                                                                                            |
|------|---|---------------------------------------------------------------------------------------------------|
| [33] | ] | Double click on the <b>Power of Attorney Letter</b> Power of Attorney Letter option to select it. |

### 1.1.33. User Registration - Internet Explorer

|                       | ostal Code:                                                            |                                                                                                    |                              |                 |                     |                                                                                            |
|-----------------------|------------------------------------------------------------------------|----------------------------------------------------------------------------------------------------|------------------------------|-----------------|---------------------|--------------------------------------------------------------------------------------------|
|                       | PO Box:                                                                |                                                                                                    | PO Box Post Cde:             |                 |                     |                                                                                            |
| P                     | D Box City:                                                            |                                                                                                    |                              |                 |                     |                                                                                            |
| Mana                  | iger Name: Lur                                                         | iko                                                                                                    | Manager Position: Hf         | R MANAGER       |                     |                                                                                            |
| Manag                 | er ID Type: SA                                                         | ID Number 🗸 🗸                                                                                                    | * Manager ID: 90             | 001015353080    |                     |                                                                                            |
| eclara                | tion                                                                   |                                                                                                    |                              |                 |                     |                                                                                            |
| equired               | P                                                                      | ertified ID or Passport copy<br>roof of address(Business Ad<br>etter of Authority (Power of a<br>ealth Practice Registration C | ttorney)                     | ž               |                     |                                                                                            |
| Docu                  | ment Type Po                                                           | wer of Attorney Letter                                                                                                    |                              |                 | Browse.             | Upload                                                                                     |
| pload                 | ment Type Po                                                           | wer of Attorney Letter                                                                                                    |                              |                 | Browse.             | . Jupload                                                                                  |
| Docu<br>pload         | ment Type Po<br>ed Files<br>te Attachment                              |                                                                                                    |                              | File Tyme       | <u> </u>            | 34)                                                                                        |
| Docu<br>pload         | ment Type Pc<br>ed Files<br>te Attachment<br>Document Typ              | e File Name                                                                                                    | ~                            | File Type       | File Size           | Junk                                                                                       |
| Docu<br>pload<br>Dele | ment Type Po<br>ed Files<br>te Attachment                              | e File Name<br>C:\Users\User\Desktop\Cf                                                                                        | > Documents/Certified ID.pdf | application/pdf | File Size<br>185029 | 34)                                                                                        |
| Docu<br>pload<br>Dele | ment Type Pc<br>ed Files<br>te Attachment<br>Document Typ<br>ZBPUSER06 | e File Name<br>C:\Users\User\Desktop\Cf                                                                                        | > Documents/Certified ID.pdf | application/pdf | File Size<br>185029 | 33)<br>Link<br>255044462D312E350D0A25B5B5B5B50D0A312030206F626A0D0A3C3C2F547970652F4361744 |
| Docu<br>Ipload        | ment Type Pc<br>ed Files<br>te Attachment<br>Document Typ<br>ZBPUSER06 | e File Name<br>C:\Users\User\Desktop\Cf                                                                                        | > Documents/Certified ID.pdf | application/pdf | File Size<br>185029 | 33)<br>Link<br>255044462D312E350D0A25B5B5B5B50D0A312030206F626A0D0A3C3C2F547970652F4361744 |
| Docu<br>pload         | ment Type Pc<br>ed Files<br>te Attachment<br>Document Typ<br>ZBPUSER06 | e File Name<br>C:\Users\User\Desktop\Cf                                                                                        | > Documents/Certified ID.pdf | application/pdf | File Size<br>185029 | 33)<br>Link<br>255044462D312E350D0A25B5B5B5B50D0A312030206F626A0D0A3C3C2F547970652F4361744 |

| Step | Action                                                          |
|------|-----------------------------------------------------------------|
| [34] | Click the <b>Browse</b> button to select the relevant document. |

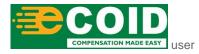

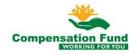

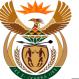

# 1.1.34. Choose File to Upload

| ightarrow 📩 $ ightarrow$ This PC $ ightarrow$ D | esktop >                                    |                  |                 |        | ~ © | Search Desktop  |   | P |
|-------------------------------------------------|---------------------------------------------|------------------|-----------------|--------|-----|-----------------|---|---|
| ganise 👻 New folder                             |                                             |                  |                 |        |     |                 | • | ? |
| Quick access                                    | ▲ Name                                      | Date modified    | Туре            | Size   |     |                 |   |   |
| Desktop                                         | Certified ID.pdf                            | 2019/10/14 10:28 | Adobe Acrobat D | 181 KB |     |                 |   |   |
|                                                 | Company Reg.pdf                             | 2019/10/14 10:28 | Adobe Acrobat D | 181 KB |     |                 |   |   |
| dump_page                                       | Health Practice Registration Certificate fr | 2019/10/14 10:28 | Adobe Acrobat D | 181 KB |     |                 |   |   |
| dump_page                                       | N ID Document of Directors.pdf              | 2019/10/14 10:28 | Adobe Acrobat D | 181 KB |     |                 |   |   |
| dump_page                                       | Letter of Auth .pdf                         | 2019/10/14 10:28 | Adobe Acrobat D | 181 KB |     |                 |   |   |
| OneDrive                                        | Personnel Number of the user.pdf            | 2019/18/14 10:28 | Adobe Acrobat D | 181 KB |     |                 |   |   |
|                                                 | Proof of Address.pdf                        | 2019/10(35)28    | Adobe Acrobat D | 181 KB |     |                 |   |   |
| This PC                                         |                                             | _                |                 |        |     |                 |   |   |
| 3D Objects                                      |                                             |                  |                 |        |     |                 |   |   |
| E Desktop                                       |                                             |                  |                 |        |     |                 |   |   |
| Documents                                       |                                             |                  |                 |        |     |                 |   |   |
| 🕹 Downloads                                     |                                             |                  |                 |        |     |                 |   |   |
| h Music                                         |                                             |                  |                 |        |     |                 |   |   |
| Pictures                                        |                                             |                  |                 |        |     |                 |   |   |
| 📱 Videos                                        |                                             |                  |                 |        |     |                 |   |   |
| Local Disk (C:)                                 |                                             |                  |                 |        |     |                 |   |   |
| VC GR1 2019 (G:)                                |                                             |                  |                 |        |     |                 |   |   |
| - ve dit 2019 (d.)                              |                                             |                  |                 |        |     |                 |   |   |
| VC GR1 2019 (G:)                                |                                             |                  |                 |        |     |                 |   |   |
| 02 September 2019                               |                                             |                  |                 |        |     |                 |   |   |
| 21 August 2019                                  |                                             |                  |                 |        |     |                 |   |   |
| EXTERNAL COURSE                                 | v                                           |                  |                 |        |     |                 |   |   |
| File name:                                      |                                             |                  |                 |        | ~   | All Files (*.*) |   | ~ |
|                                                 |                                             |                  |                 |        |     |                 |   |   |

| Step | Action                                                                          |
|------|---------------------------------------------------------------------------------|
| [35] | Double click on the Letter of Auth.pdf 🔒 Letter of Auth .pdf file to select it. |

## 1.1.35. User Registration - Internet Explorer

| PO Box:                     |                                                                                                    |                      |                 |           |                                                                                    |   |
|-----------------------------|----------------------------------------------------------------------------------------------------|----------------------|-----------------|-----------|------------------------------------------------------------------------------------|---|
| 10 00/11                    |                                                                                                    | PO Box Post Cde:     |                 |           |                                                                                    |   |
| PO Box City:                |                                                                                                    |                      |                 |           |                                                                                    |   |
| Manager Name:               | Luniko                                                                                                    | Manager Position: HR | MANAGER         |           |                                                                                    |   |
| * Manager ID Type:          | SA ID Number 🗸 🗸                                                                                                    | * Manager ID: 90     | 01015353080     |           |                                                                                    |   |
| Declaration                 |                                                                                                    |                      |                 |           |                                                                                    |   |
| File Upload                 | s: Certified ID or Passport copy of the<br>Proof of address(Business Address)<br>Letter of Authority (Power of attorn<br>Health Practice Registration Certific<br>Power of Attorney Letter | ate from BHF         | Jser\Desktop\CF | Browse.   | Upload                                                                             | l |
| Uploaded Files              |                                                                                                    |                      |                 |           | 36                                                                                 | l |
| Delete Attachme             |                                                                                                    |                      |                 |           |                                                                                    |   |
| Delete Attachme             | Type File Name                                                                                                    |                      | File Type       | File Size | Link                                                                               |   |
| Delete Attachme<br>Document | Type File Name<br>6 C:\Users\User\Desktop\CF Doct                                                                                                    |                      | application/pdf | 185029    | Link<br>255044462D312E350D0A25B5B5B5B50D0A312030206F626A0D0A3C3C2F547970652F436174 | _ |
| Delete Attachme             | Type File Name<br>6 C:\Users\User\Desktop\CF Doct                                                                                                    |                      | application/pdf | 185029    | Link                                                                               |   |
| Delete Attachme<br>Document | Type File Name<br>6 C:\Users\User\Desktop\CF Doct                                                                                                    |                      | application/pdf | 185029    | Link<br>255044462D312E350D0A25B5B5B5B50D0A312030206F626A0D0A3C3C2F547970652F436174 | _ |
| Delete Attachme<br>Document | Type File Name<br>6 C:\Users\User\Desktop\CF Doct                                                                                                    |                      | application/pdf | 185029    | Link<br>255044462D312E350D0A25B5B5B5B50D0A312030206F626A0D0A3C3C2F547970652F436174 | _ |
| Delete Attachme<br>Document | Type File Name<br>6 C:\Users\User\Desktop\CF Doct                                                                                                    |                      | application/pdf | 185029    | Link<br>255044462D312E350D0A25B5B5B5B50D0A312030206F626A0D0A3C3C2F547970652F436174 | _ |
| Delete Attachme<br>Document | Type File Name<br>6 C:\Users\User\Desktop\CF Doct                                                                                                    |                      | application/pdf | 185029    | Link<br>255044462D312E350D0A25B5B5B5B50D0A312030206F626A0D0A3C3C2F547970652F436174 | _ |

| Step | Action                                                          |
|------|-----------------------------------------------------------------|
| [36] | Click the <b>Upload</b> button to upload the selected document. |

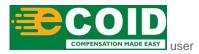

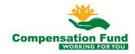

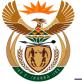

### 1.1.36. User Registration - Internet Explorer

|                | ostal Code:                                                                                   |                                                                                                    |                            |                                    |                               |                                                                                                    |
|----------------|-----------------------------------------------------------------------------------------------|----------------------------------------------------------------------------------------------------|----------------------------|------------------------------------|-------------------------------|----------------------------------------------------------------------------------------------------|
|                | PO Box:                                                                                       |                                                                                                    | PO Box Post Cde:           |                                    |                               |                                                                                                    |
| Р              | O Box City:                                                                                   |                                                                                                    |                            |                                    |                               |                                                                                                    |
|                | ager Name: L                                                                                  | uniko                                                                                                    | Manager Position: HF       | RMANAGER                           |                               |                                                                                                    |
| Manag          | ger ID Type: S                                                                                | A ID Number 🗸                                                                                                    | * Manager ID: 90           | 01015353080                        |                               |                                                                                                    |
| Declara        | ation                                                                                         |                                                                                                    |                            |                                    |                               |                                                                                                    |
|                | d Documents:                                                                                  | t declare that the above partie<br>Certified ID or Passport copy of the us<br>Proof of address(Business Address)<br>Letter of Authority (Power of attorney) | er who will be transacting |                                    | y KIIOWI                      | leoge and newar                                                                                                    |
|                | load                                                                                          | Health Practice Registration Certificat                                                                                                    | e from BHF                 |                                    | Browse.                       | [Upload]                                                                                                    |
| Docu<br>Jpload | uload<br>ument Type F                                                                         | Health Practice Registration Certificate                                                                                                    |                            |                                    | Browse.                       | [Upload]                                                                                                    |
| Docu<br>Jpload | uload<br>ument Type F<br>ded Files                                                            | Health Practice Registration Certificate                                                                                                    |                            | File Type                          | Browse.<br>File Size          |                                                                                                    |
| Docu<br>Jpload | uload<br>ument Type F<br>ded Files<br>ete Attachment                                          | Health Practice Registration Certificate                                                                                                    | 37                         | File Type<br>application/pdf       | File Size                     |                                                                                                    |
| Docu<br>Jpload | unent Type F<br>ded Files<br>ete Attachment<br>Document Ty                                    | Health Practice Registration Certificat<br>ower of Attorney Letter<br>File Name<br>C:User/Desktop\CF Docum                                                  | 37                         | application/pdf                    | File Size<br>185029           | Link<br>255044462D312E350D0A25B5B5B5B5000A312030206F626A0D0A3C3C2F547970662F4361746                                                                                  |
| Docu<br>Jpload | unent Type F<br>ded Files<br>ete Attachment<br>Document Ty<br>ZBPUSER06                       | Health Practice Registration Certificat<br>ower of Attorney Letter<br>File Name<br>C:User/Desktop\CF Docum                                                  | 37                         | application/pdf<br>application/pdf | File Size<br>185029<br>185029 | Link                                                                                                    |
| Docu<br>Jpload | lload<br>ument Type F<br>ded Files<br>ete Attachment<br>Document Ty<br>ZBPUSER06<br>ZBPUSER01 | Health Practice Registration Certificate over of Attorney Letter  File Name C:\User\Desktop\CF Docum C:\User\Desktop\CF Docum C:\User\Desktop\CF Docum      | 37                         | application/pdf<br>application/pdf | File Size<br>185029<br>185029 | Link<br>255044462D312E350D0A25858685850D0A312030206F626A0D0A3C36C2F6479706652F4361746<br>255044462D312E350D0A25858686850D0A312030206F626A0D0A3C3C2F647970662F4361746 |
| Docu<br>Jpload | lload<br>ument Type F<br>ded Files<br>ete Attachment<br>Document Ty<br>ZBPUSER06<br>ZBPUSER01 | Health Practice Registration Certificate over of Attorney Letter  File Name C:\User\Desktop\CF Docum C:\User\Desktop\CF Docum C:\User\Desktop\CF Docum      | 37                         | application/pdf<br>application/pdf | File Size<br>185029<br>185029 | Link<br>255044462D312E350D0A25858685850D0A312030206F626A0D0A3C36C2F6479706652F4361746<br>255044462D312E350D0A25858686850D0A312030206F626A0D0A3C3C2F647970662F4361746 |

| Step | Action                                                                         |
|------|--------------------------------------------------------------------------------|
| [37] | Click the <b>Document Type</b> drop down button to display the available list. |

### 1.1.37. User Registration - Internet Explorer

| Postal Cod                 | e:                                                                            |                           |                 |           |                                                                                |
|----------------------------|-------------------------------------------------------------------------------|---------------------------|-----------------|-----------|--------------------------------------------------------------------------------|
| PO Bo                      | x:                                                                            | PO Box Post Cde:          |                 |           | ,                                                                              |
| PO Box Cit                 | y:                                                                            |                           |                 |           |                                                                                |
| Manager Nam                | e: Luniko                                                                     | Manager Position: HF      | RMANAGER        |           |                                                                                |
| * Manager ID Typ           | e: SA ID Number 🗸 🗸                                                           | * Manager ID: 90          | 01015353080     |           |                                                                                |
| Declaration                |                                                                               |                           |                 |           |                                                                                |
| L the appl                 | cant declare that the above particu                                           | lars are correct to       | the best of m   | v knowl   | adde and belief :                                                              |
| i, the appr                | cant declare that the above particu                                           | itals are conect to       | the best of m   | y KIIOWO  |                                                                                |
| Required Docume            | ents: Certified ID or Passport copy of the user                               | r who will be transacting |                 |           |                                                                                |
|                            | Proof of address(Business Address)<br>Letter of Authority (Power of attorney) |                           |                 |           |                                                                                |
|                            | Health Practice Registration Certificate f                                    | rom BHF                   |                 |           |                                                                                |
| File Upload                |                                                                               |                           |                 |           |                                                                                |
|                            |                                                                               |                           |                 |           |                                                                                |
| Document Ty                | pe Power of Attorney Letter                                                   | ~                         |                 | Browse.   | . Upload                                                                       |
| Uploaded Files             | User SA ID / Passport                                                         |                           |                 |           |                                                                                |
| optoaded Files             | Proof of Business Address                                                     |                           |                 |           |                                                                                |
| Delete Attach              | me Power of Attorney Letter                                                   |                           |                 |           |                                                                                |
| Docume                     | nt ] Persal Employee Report                                                   |                           | File Type       | File Size | Link                                                                           |
| <ul> <li>ZBPUSE</li> </ul> | RC Health Prac Reg Certificate from BHF                                       | .pdf                      | application/pdf | 185029    | 255044462D312E350D0A25B5B5B5B5B50D0A312030206F626A0D0A3C3C2F547970652F43617461 |
| O ZBPUSE                   | R0: HR/Employer Confirmation                                                  | ddress.pdf                | application/pdf | 185029    | 255044462D312E350D0A25B5B5B5B50D0A312030206F626A0D0A3C3C2F547970652F43617461   |
| ZBPUSE                     |                                                                               | uth .pdf                  | application/pdf | 185029    | 255044462D312E350D0A25B5B5B5B5D0DA312030206F626A0D0A3C3C2F547970652F43617461   |
|                            |                                                                               |                           |                 |           |                                                                                |
|                            | Company/Organisation Registration(CIP                                         | C)                        |                 |           |                                                                                |
|                            |                                                                               |                           |                 |           |                                                                                |

| Step | Action                                                                                                    |
|------|----------------------------------------------------------------------------------------------------|
|      | Double click on the Heath Prac Reg Certificate from<br>BHF Health Prac Reg Certificate from BHF option to select it. |

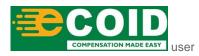

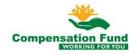

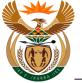

### 1.1.38. User Registration - Internet Explorer

|                       | PO Box:                                                                              |                                                                                                    | PO Box Post Cde:      |                                       |                               |                                                                                                    |
|-----------------------|--------------------------------------------------------------------------------------|----------------------------------------------------------------------------------------------------|-----------------------|---------------------------------------|-------------------------------|----------------------------------------------------------------------------------------------------|
| P                     | O Box City:                                                                          |                                                                                                    |                       |                                       |                               |                                                                                                    |
| Mana                  | ager Name: Luni                                                                      | ko                                                                                                    | Manager Position:     | IR MANAGER                            |                               |                                                                                                    |
| /anag                 | ger ID Type: SA I                                                                    | D Number 🗸                                                                                                    | * Manager ID: 9       | 001015353080                          |                               |                                                                                                    |
| eclara                | ation                                                                                |                                                                                                    |                       |                                       |                               |                                                                                                    |
|                       | d Documents: Ce<br>Pro                                                               | leclare that the above partic<br>rtified ID or Passport copy of the use<br>of of address(Business Address)<br>ter of Authority (Power of attorney) |                       |                                       | .,                            |                                                                                                    |
|                       | He                                                                                   | Ith Practice Registration Certificate                                                                                                    | from BHF              |                                       | Browse                        | upload                                                                                                    |
| Docu                  | He<br>unent Type Hea<br>ded Files                                                    | alth Practice Registration Certificate                                                                                                    |                       |                                       | Browse                        |                                                                                                    |
| Docu                  | He<br>Iload<br>ument Type Hea                                                        | alth Practice Registration Certificate                                                                                                    |                       | File Type                             | Browse<br>File Size           | 39<br>                                                                                                    |
| Docu                  | He<br>Noad<br>Jument Type Hea<br>Hed Files                                           | alth Practice Registration Certificate                                                                                                    | ~                     | File Type<br>application/pdf          | File Size                     | 39<br>                                                                                                    |
| Docu<br>Dload<br>Dele | He<br>aload<br>ument Type Hea<br>ded Files<br>ete Attachment<br>Document Type        | alth Practice Registration Certificate Ith Prac Reg Certificate from BHF File Name                                                                 | vits\Certified ID.pdf | application/pdf                       | File Size<br>185029           | Link                                                                                                    |
| Docu<br>Dload<br>Dele | He<br>load<br>ded Files<br>ete Attachment<br>Document Type<br>ZBPUSER06              | alth Practice Registration Certificate th Prac Reg Certificate from BHF File Name C:Users!User!Desktop\CF Docume                                   | vits/Certified ID.pdf | application/pdf<br>df application/pdf | File Size<br>185029<br>185029 | 39<br>Link<br>255044462D312E350D0A25858565600A312030206F626A0D0A3C3C2F547970662F4361746                                                                                  |
| Docu<br>Docu<br>Dele  | He<br>load<br>ded Files<br>ete Attachment<br>Document Type<br>ZBPUSER06<br>ZBPUSER01 | Alth Practice Registration Certificate tht Prac Reg Certificate from BHF File Name C:Users!User!Desktop/CF Docume C:Users!User!Desktop/CF Docume   | vits/Certified ID.pdf | application/pdf<br>df application/pdf | File Size<br>185029<br>185029 | 39<br>Link<br>255044462D312E350D0A25B5B5B5B5000A312030206F626A0D0A3C3C2F547970652F4361746<br>255044462D312E350D0A25B5B5B5B5000A312030206F626A0D0A3C3C2F547970652F4361746 |
| Docu<br>pload<br>Dele | He<br>load<br>ded Files<br>ete Attachment<br>Document Type<br>ZBPUSER06<br>ZBPUSER01 | Alth Practice Registration Certificate tht Prac Reg Certificate from BHF File Name C:Users!User!Desktop/CF Docume C:Users!User!Desktop/CF Docume   | vits/Certified ID.pdf | application/pdf<br>df application/pdf | File Size<br>185029<br>185029 | 39<br>Link<br>255044462D312E350D0A25B5B5B5B5000A312030206F626A0D0A3C3C2F547970652F4361746<br>255044462D312E350D0A25B5B5B5B5000A312030206F626A0D0A3C3C2F547970652F4361746 |

| Step | Action                                                          |
|------|-----------------------------------------------------------------|
| [39] | Click the <b>Browse</b> button to select the relevant document. |

## 1.1.39. Choose File to Upload

|                     |   |                                             |                  |                 |        |  | Dee | - |   |
|---------------------|---|---------------------------------------------|------------------|-----------------|--------|--|-----|---|---|
| ganise 🔻 New folder |   |                                             |                  | <u>^</u>        |        |  |     |   | ( |
| Quick access        | ^ | Name                                        | Date modified    | Туре            | Size   |  |     |   |   |
| Desktop             |   | Certified ID.pdf                            | 2019/10/14 10:28 | Adobe Acrobat D | 181 KB |  |     |   |   |
|                     |   | Company Reg .pdf                            | 2019/10/14 10:28 | Adobe Acrobat D | 181 KB |  |     |   |   |
| dump_page           |   | Health Practice Registration Certificate fr | 2019/10/14 10:28 | Adobe Acrobat D | 181 KB |  |     |   |   |
| dump_page           |   | ID Document of Directors.pdf                | 2019/18/14 10:28 | Adobe Acrobat D | 181 KB |  |     |   |   |
| dump_page           |   | Letter of Auth .pdf                         | 2019/10(40)28    | Adobe Acrobat D | 181 KB |  |     |   |   |
| OneDrive            |   | Personnel Number of the user.pdf            | 2019/10/14 10:28 | Adobe Acrobat D | 181 KB |  |     |   |   |
|                     |   | Proof of Address.pdf                        | 2019/10/14 10:28 | Adobe Acrobat D | 181 KB |  |     |   |   |
| This PC             |   |                                             |                  |                 |        |  |     |   |   |
| 3D Objects          |   |                                             |                  |                 |        |  |     |   |   |
| Desktop             |   |                                             |                  |                 |        |  |     |   |   |
| Documents           |   |                                             |                  |                 |        |  |     |   |   |
| 👆 Downloads         |   |                                             |                  |                 |        |  |     |   |   |
| 👌 Music             |   |                                             |                  |                 |        |  |     |   |   |
| Pictures            |   |                                             |                  |                 |        |  |     |   |   |
| 🖉 Videos            |   |                                             |                  |                 |        |  |     |   |   |
| Local Disk (C:)     |   |                                             |                  |                 |        |  |     |   |   |
| VC GR1 2019 (G:)    |   |                                             |                  |                 |        |  |     |   |   |
|                     |   |                                             |                  |                 |        |  |     |   |   |
| VC GR1 2019 (G:)    |   |                                             |                  |                 |        |  |     |   |   |
| 02 September 2019   |   |                                             |                  |                 |        |  |     |   |   |
| 21 August 2019      |   |                                             |                  |                 |        |  |     |   |   |
| EXTERNAL COURSE     | ~ |                                             |                  |                 |        |  |     |   |   |

| Step | Action                                                                                                    |
|------|----------------------------------------------------------------------------------------------------|
|      | Double click on the <b>Health Practice Registration Certificate from</b><br>BHF.pdf Arealth Practice Registration Certificate fr file to select it. |

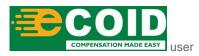

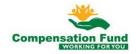

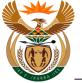

# 1.1.40. User Registration - Internet Explorer

|                       | PO Box:                                                                                              |                                                                                                    | PO Box Post Cde:                                                                                      |                                                   |                               |                                                                                            |
|-----------------------|----------------------------------------------------------------------------------------------------|----------------------------------------------------------------------------------------------------|----------------------------------------------------------------------------------------------------|---------------------------------------------------|-------------------------------|--------------------------------------------------------------------------------------------|
| Р                     | O Box City:                                                                                          |                                                                                                    |                                                                                                    |                                                   |                               |                                                                                            |
| Mana                  | ager Name: Lun                                                                                       | iko                                                                                                    | Manager Position: H                                                                                   | R MANAGER                                         |                               |                                                                                            |
| Manag                 | er ID Type: SA                                                                                       | ID Number 🗸 🗸                                                                                                    | * Manager ID: 9                                                                                       | 001015353080                                      |                               |                                                                                            |
| eclara                | ation                                                                                                |                                                                                                    |                                                                                                    |                                                   |                               |                                                                                            |
| equireo               | Pr                                                                                                   | ertified ID or Passport copy of the us<br>oof of address(Business Address)<br>tter of Authority (Power of attorney)                                                                                                    |                                                                                                    | ŝ                                                 |                               |                                                                                            |
|                       | Heload                                                                                               | walth Practice Registration Certificate                                                                                                    | e from BHF                                                                                            | User\Desktop\CF                                   | Browse.                       | Upload                                                                                     |
| Docu<br>pload         | He<br>load<br>Iment Type He                                                                          | ealth Practice Registration Certificate                                                                                                    | e from BHF                                                                                            | User\Desktop\CF                                   | Browse.                       | Upload                                                                                     |
| Docu<br>pload         | He<br>Ioad<br>Iment Type He<br>Ied Files                                                             | valth Practice Registration Certificate                                                                                                    | e from BHF                                                                                            |                                                   | Browse.<br>File Size          |                                                                                            |
| Docu<br>pload         | He<br>load<br>Iment Type He<br>led Files<br>Ite Attachment                                           | valth Practice Registration Certificate                                                                                                    | e from BHF                                                                                            |                                                   | File Size                     |                                                                                            |
| Docu<br>pload<br>Dele | He<br>load<br>iment Type He<br>ed Files<br>ete Attachment<br>Document Type                           | alth Practice Registration Certificate<br>alth Prac Reg Certificate from BHF                                                                                                    | e from BHF<br><ul> <li><u>C:\Users\</u></li> <li>rents\Certified ID.pdf</li> </ul>                    | File Type<br>application/pdf                      | File Size<br>185029           | Link                                                                                       |
| Docu<br>pload<br>Dele | He<br>load<br>ament Type He<br>ed Files<br>te Attachment<br>Document Type<br>ZBPUSER06               | alth Practice Registration Certificate ath Prac Reg Certificate from BHF price Name C:Users/User/Desktop/CF Docum                                                                                                    | e from BHF<br><u>C:\Users</u><br><u>c:\Users</u><br>ents\Certified ID.pdf<br>ents\Proof of Address.pd | File Type<br>application/pdf<br>f application/pdf | File Size<br>185029<br>185029 | 41<br>Link<br>255044462D312E350D0A25B5B5B560D0A312030206F626A0D0A3C3C2F647970652F4361746   |
| Docu<br>pload         | He<br>load<br>ament Type He<br>ded Files<br>te Attachment<br>Document Type<br>ZBPUSER06<br>ZBPUSER01 | with Practice Registration Certificate ath Prac Reg Certificate from BHF price Reg Certificate from BHF c:Users/User/Desktop/CF Docum C:Users/User/Desktop/CF Docum C:Users/User/Desktop/C | e from BHF<br><u>C:\Users</u><br><u>c:\Users</u><br>ents\Certified ID.pdf<br>ents\Proof of Address.pd | File Type<br>application/pdf<br>f application/pdf | File Size<br>185029<br>185029 | Link           255044462D312E350D0A25858585650D0A312030206F626A0D0A3C3C2F547970652F4361746 |
| Docu<br>pload<br>Dele | He<br>load<br>ament Type He<br>ded Files<br>te Attachment<br>Document Type<br>ZBPUSER06<br>ZBPUSER01 | with Practice Registration Certificate ath Prac Reg Certificate from BHF price Reg Certificate from BHF c:Users/User/Desktop/CF Docum C:Users/User/Desktop/CF Docum C:Users/User/Desktop/C | e from BHF<br><u>C:\Users</u><br><u>c:\Users</u><br>ents\Certified ID.pdf<br>ents\Proof of Address.pd | File Type<br>application/pdf<br>f application/pdf | File Size<br>185029<br>185029 | Link           255044462D312E350D0A25858585650D0A312030206F626A0D0A3C3C2F547970652F4361746 |

| Step | Action                                                          |
|------|-----------------------------------------------------------------|
| [41] | Click the <b>Upload</b> button to upload the selected document. |

## 1.1.41. User Registration - Internet Explorer

|               | ostal Code:                                                                                                   |                                                                                                    |                                                                                                 |                                                                    |                            |                                                                                                    |            |
|---------------|----------------------------------------------------------------------------------------------------|----------------------------------------------------------------------------------------------------|-------------------------------------------------------------------------------------------------|--------------------------------------------------------------------|----------------------------|----------------------------------------------------------------------------------------------------|------------|
|               | PO Box:                                                                                                    |                                                                                                    | PO Box Post Cde:                                                                                |                                                                    |                            |                                                                                                    |            |
| P             | O Box City:                                                                                                   |                                                                                                    |                                                                                                 |                                                                    |                            |                                                                                                    |            |
| Man           | ager Name: Luni                                                                                               | (O                                                                                                    | Manager Position: HR MANAGER                                                                    |                                                                    |                            |                                                                                                    |            |
| Мапа          | er ID Type: SA II                                                                                             | D Number 🗸 🗸                                                                                                    | * Manager ID: 9001015353080                                                                     |                                                                    |                            |                                                                                                    |            |
| eclar         | ation                                                                                                    |                                                                                                    |                                                                                                 |                                                                    |                            |                                                                                                    |            |
|               | d Documents: Cer<br>Pro<br>Let                                                                                | tified ID or Passport copy of the use<br>of of address(Business Address)<br>ter of Authority (Power of attorney)<br>lth Practice Registration Certificate | -                                                                                               | e and belief."                                                     |                            |                                                                                                    |            |
| Doci          | load                                                                                                    | Ith Prac Reg Certificate from BHF                                                                                                    | V Browse [U                                                                                     | pload                                                              |                            |                                                                                                    |            |
| Docu<br>pload | load<br>Iment Type Hea                                                                                        | -                                                                                                    |                                                                                                 | oload                                                              |                            |                                                                                                    |            |
| Docu<br>pload | load<br>Iment Type Hea<br>Ied Files                                                                           | th Prac Reg Certificate from BHF                                                                                                    |                                                                                                 | File Type                                                          | File Size                  | Link                                                                                                    |            |
| Docu<br>pload | load<br>ument Type Hea<br>led Files<br>ate Attachment                                                         | th Prac Reg Certificate from BHF                                                                                                    | ∽ Browse [                                                                                      |                                                                    |                            | Link<br>255044462D312E350D0A2585858585000A312030206F626                                                                                               | DD0        |
| Del           | load<br>Iment Type Hea<br>led Files<br>ete Attachment<br>Document Type                                        | th Prac Reg Certificate from BHF                                                                                                    | → Browse [U<br>Ints\Certified ID.pdf                                                            | File Type                                                          | 185029                     |                                                                                                    |            |
| Docu<br>pload | load<br>Iment Type Hea<br>led Files<br>ete Attachment<br>Document Type<br>ZBPUSER06                           | th Prac Reg Certificate from BHF<br>File Name<br>C:\Users\User\Desktop\CF Docume                                                                          | Browse [U ents/Certified ID.pdf ents/Proof of Address.pdf                                       | File Type<br>application/pdf                                       | 185029<br>185029           | 255044462D312E350D0A25B5B5B5B50D0A312030206F626                                                                                                    | 0D0        |
| Docu<br>pload | load<br>Iment Type Hea<br>led Files<br>ate Attachment<br>Document Type<br>ZBPUSER06<br>ZBPUSER01              | th Prac Reg Certificate from BHF<br>File Name<br>C:Users/User/Desktop/CF Docum<br>C:Users/User/Desktop/CF Docum<br>C:Users/User/Desktop/CF Docum          | Browse [U     Inth/Certified ID.pdf     Inth/Proof of Address.pdf     Inth/Proof of Address.pdf | File Type<br>application/pdf<br>application/pdf<br>application/pdf | 185029<br>185029<br>185029 | 255044462D312E350D0A25B5B5B5B50D0A312030206F626,<br>255044462D312E350D0A25B5B5B5B5D0DA312030206F626,                                                  | 0D0<br>0D0 |
| Docu<br>pload | load<br>Iment Type Hea<br>led Files<br>ate Attachment<br>Document Type<br>ZBPUSER06<br>ZBPUSER01<br>ZBPUSER05 | th Prac Reg Certificate from BHF<br>File Name<br>C:Users/User/Desktop/CF Docum<br>C:Users/User/Desktop/CF Docum<br>C:Users/User/Desktop/CF Docum          | Browse [U     Inth/Certified ID.pdf     Inth/Proof of Address.pdf     Inth/Proof of Address.pdf | File Type<br>application/pdf<br>application/pdf<br>application/pdf | 185029<br>185029<br>185029 | 255044462D312E350D0A25858585850D0A312030206F626<br>255044462D312E350D0A25858585850D0A312030206F626<br>255044462D312E350D0A25858585850D0A312030206F626 | 0D0        |

| Step | Action                                                        |
|------|---------------------------------------------------------------|
| [42] | Click in the <b>area below the scroll bar</b> to scroll down. |

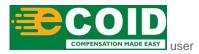

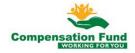

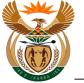

#### 1.1.42. User Registration - Internet Explorer

| 206F626A  |
|-----------|
| 206F626A  |
| 206F626A  |
|           |
| 0206F626A |
| 0         |

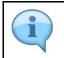

If there is no system response after clicking the **Submit for Approval** button, scroll to the top to view the error message.

| Step | Action                                                                                                    |
|------|----------------------------------------------------------------------------------------------------|
| [43] | Click the <b>Submit for Approval</b> Submit for Approval button to submit the User Registration request for approval. |

#### 1.1.43. User Registration - Internet Explorer

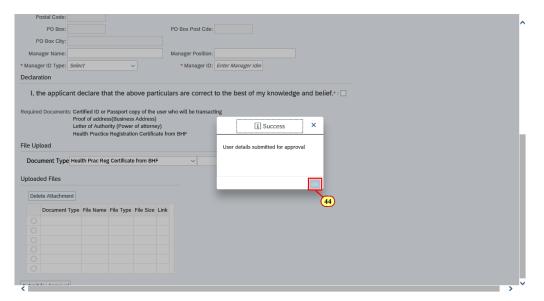

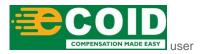

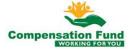

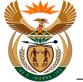

| Step | Action                                                 |
|------|--------------------------------------------------------|
| [44] | Click the <b>OK</b> button to acknowledge the message. |

#### 1.1.44. User Registration - Internet Explorer

| P                          | ostal Code:                                                       |                                                             |                                                            |                                                           |                          |                                                                                                   | ~ |
|----------------------------|-------------------------------------------------------------------|-------------------------------------------------------------|------------------------------------------------------------|-----------------------------------------------------------|--------------------------|---------------------------------------------------------------------------------------------------|---|
|                            | PO Box:                                                           |                                                             |                                                            |                                                           | F                        | PO Box Post Cde:                                                                                  |   |
| Р                          | O Box City:                                                       |                                                             |                                                            |                                                           |                          |                                                                                                   |   |
| Man                        | ager Name:                                                        |                                                             |                                                            |                                                           | N                        | Aanager Position:                                                                                 |   |
| * Manag                    | er ID Type: Sele                                                  | ct                                                          |                                                            | ~                                                         |                          | * Manager ID: Enter Manager Ider                                                                  |   |
| Declara                    | ation                                                             |                                                             |                                                            |                                                           |                          |                                                                                                   |   |
| Require<br>File Up<br>Docu | d Documents: Cer<br>Pro<br>Lett<br>Hea<br>load<br>iment Type Heal | tified ID or<br>of of addre<br>er of Autho<br>alth Practico | Passport ci<br>ss(Busines:<br>ority (Power<br>e Registrati | opy of the<br>s Address)<br>r of attorne<br>ion Certifica | user w<br>y)<br>ate fror | rs are correct to the best of my knowledge and betief.*:  ho will be transacting BF Browse Upload |   |
| Upload                     | led Files                                                         |                                                             |                                                            |                                                           |                          |                                                                                                   |   |
| Dele                       | ete Attachment                                                    |                                                             |                                                            |                                                           |                          |                                                                                                   |   |
|                            | Document Type                                                     | File Name                                                   | File Type                                                  | File Size                                                 | Link                     |                                                                                                   |   |
|                            |                                                                   |                                                             |                                                            |                                                           |                          |                                                                                                   |   |
|                            |                                                                   |                                                             |                                                            |                                                           |                          |                                                                                                   |   |
|                            |                                                                   |                                                             |                                                            |                                                           |                          |                                                                                                   |   |
|                            |                                                                   |                                                             |                                                            |                                                           |                          |                                                                                                   |   |
|                            |                                                                   |                                                             |                                                            |                                                           |                          |                                                                                                   |   |
|                            |                                                                   |                                                             |                                                            |                                                           |                          |                                                                                                   |   |
| Submit                     | for Approval                                                      |                                                             |                                                            |                                                           |                          |                                                                                                   | ~ |

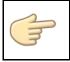

Well done! You have successfully submitted the request for User access to the CompEasy System for approval.

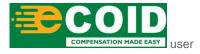

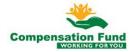